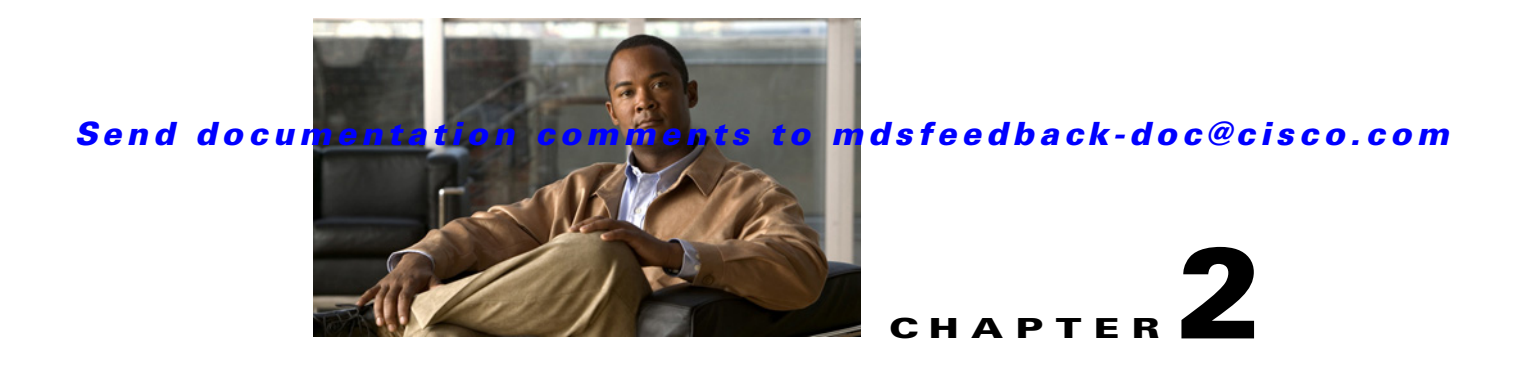

# **A Commands**

The commands in this chapter apply to the Cisco MDS 9000 Family of multilayer directors and fabric switches. All commands are shown here in alphabetical order regardless of command mode. See "About the CLI Command Modes" section on page 1-3 to determine the appropriate mode for each command.

### **aaa accounting logsize**

To set the size of the local accounting log file, use the **aaa accounting logsize** command to set the size of the local accounting log file. To revert to the default logsize 250000 bytes, use the **no** form of the command.

**aaa accounting logsize** *integer* 

**no aaa accounting logsize**

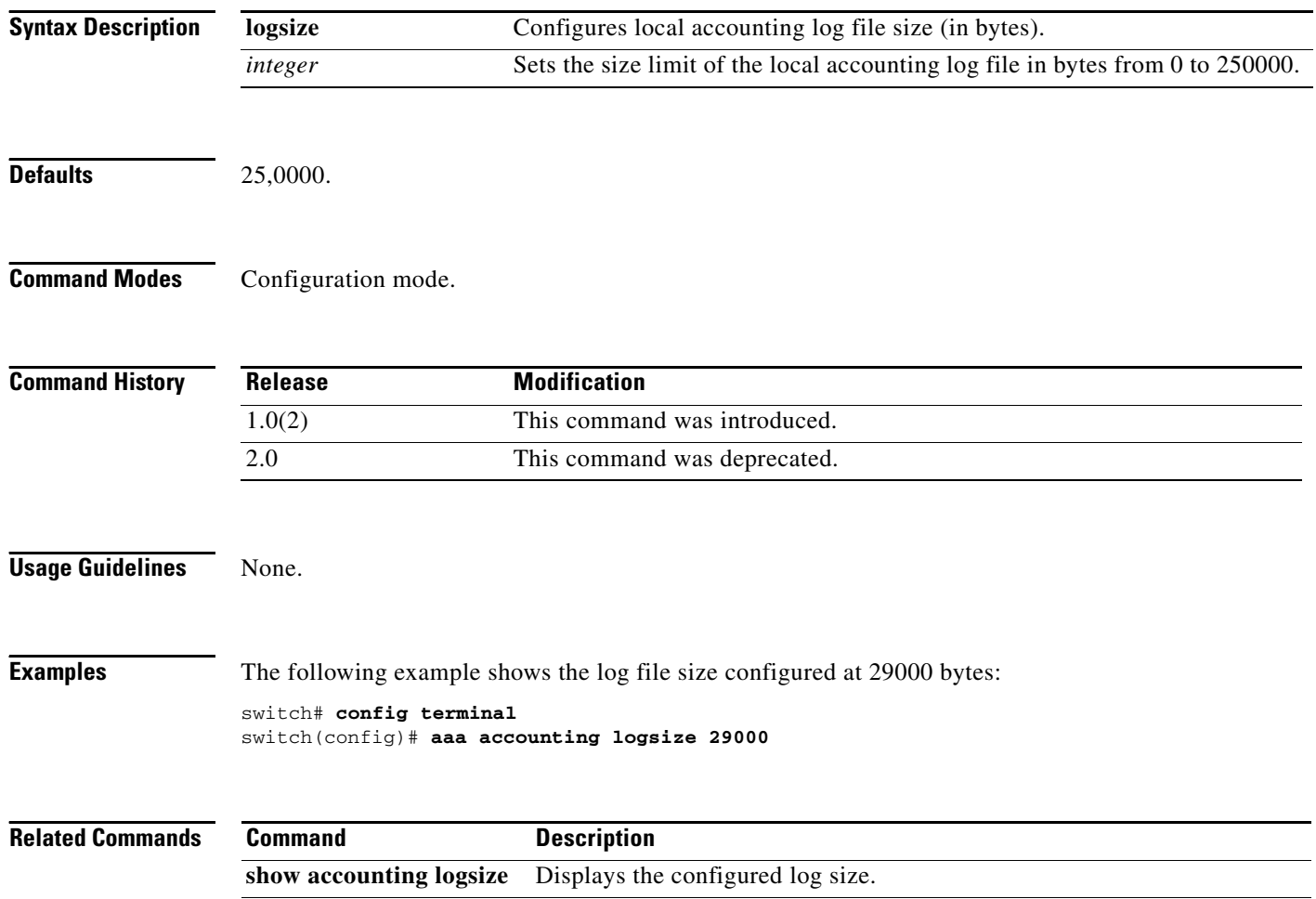

show accounting log Displays the entire log file.

# **aaa accounting default**

To configure the default accounting method, use the **aaa accounting default** command. To revert to the default local accounting, use the **no** form of the command.

**aaa accounting default** {**group** *group-name* [**none**] | **none**} | **local** [**none**] | **none**}

**no aaa accounting default** {**group** *group-name* [**none**] | **none**} | **local** [**none**] | **none**}

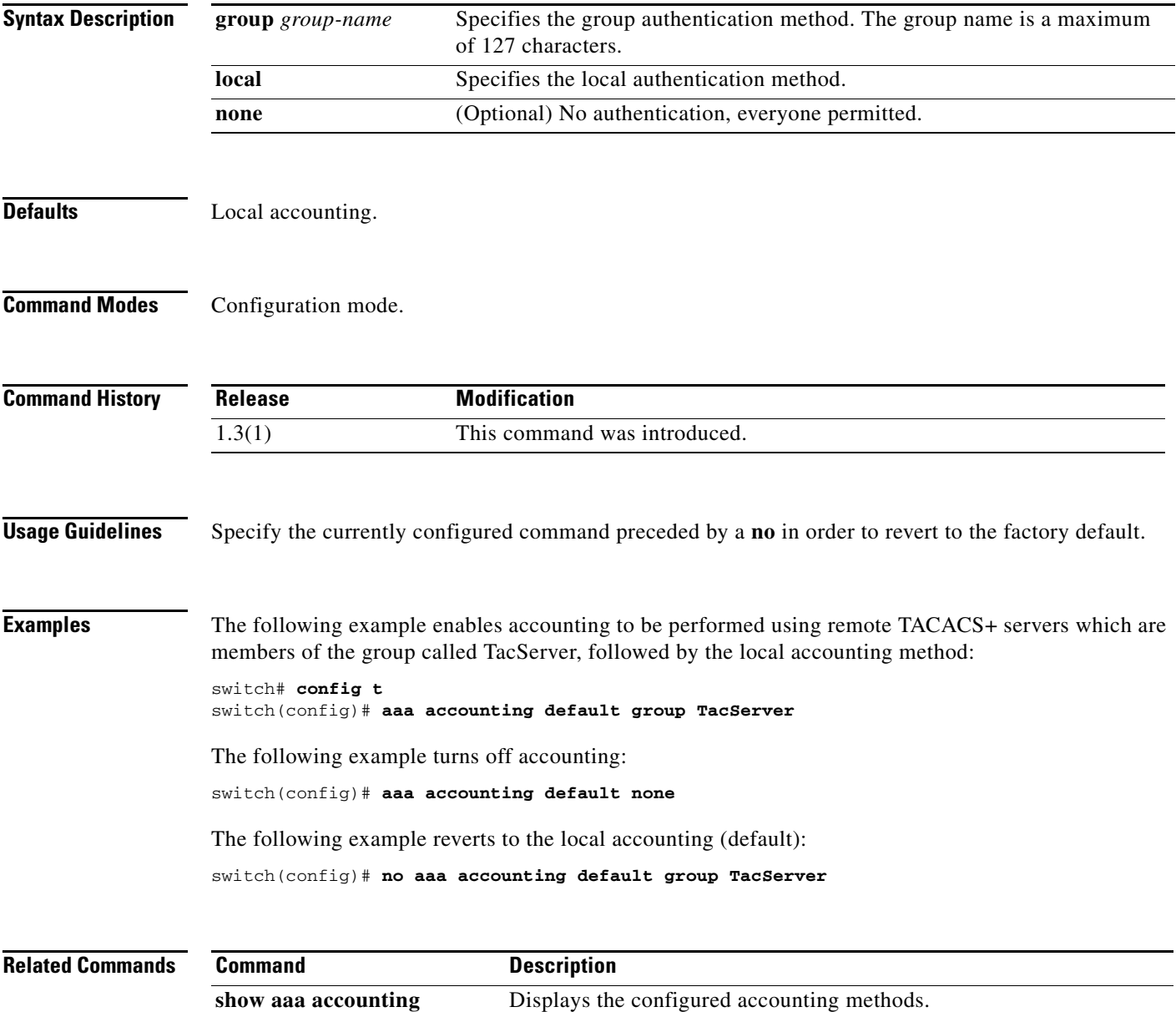

### **aaa authentication dhchap default**

To configure DHCHAP authentication method, use the **aaa authentication dhchap default** command in configuration mode. To revert to factory defaults, use the **no** form of the command.

**aaa authentication dhchap default** {**group** *group-name* [**none**] | **none**} | **local** [**none**] | **none**}}

**no aaa authentication dhchap default** {**group** *group-name* [**none**] | **none**} | **local** [**none**] | **none**}

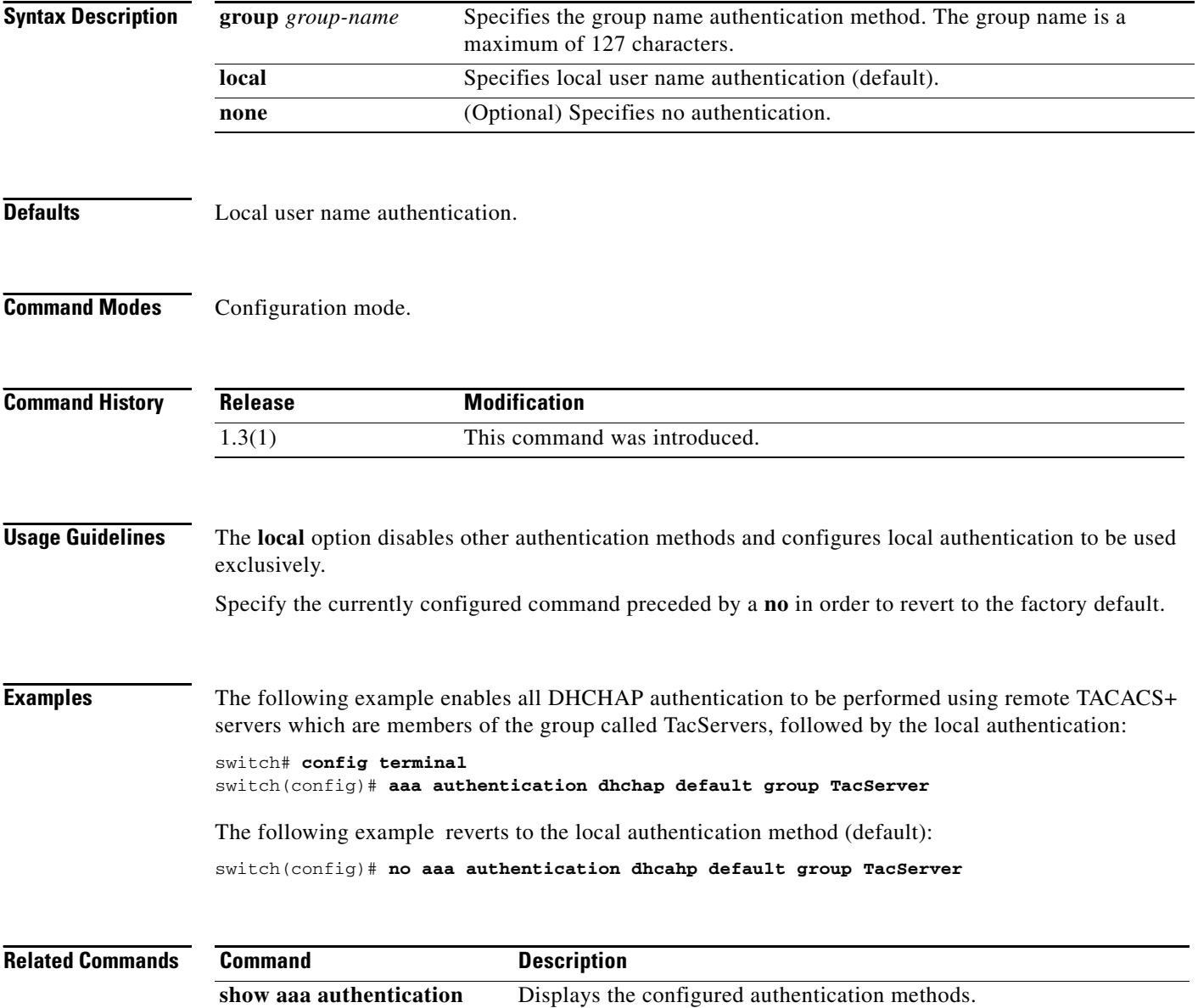

### **aaa authentication iscsi default**

To configure the iSCSI authentication method, use the **aaa authentication iscsi default** command in configuration mode. To negate the command or revert to factory defaults, use the **no** form of this command.

**aaa authentication iscsi default** {**group** *group-name* [**none**] | **none**} | **local** [**none**] | **none**}}

**no aaa authentication iscsi default** {**group** *group-name* [**none**] | **none**} | **local** [**none**] | **none**}}

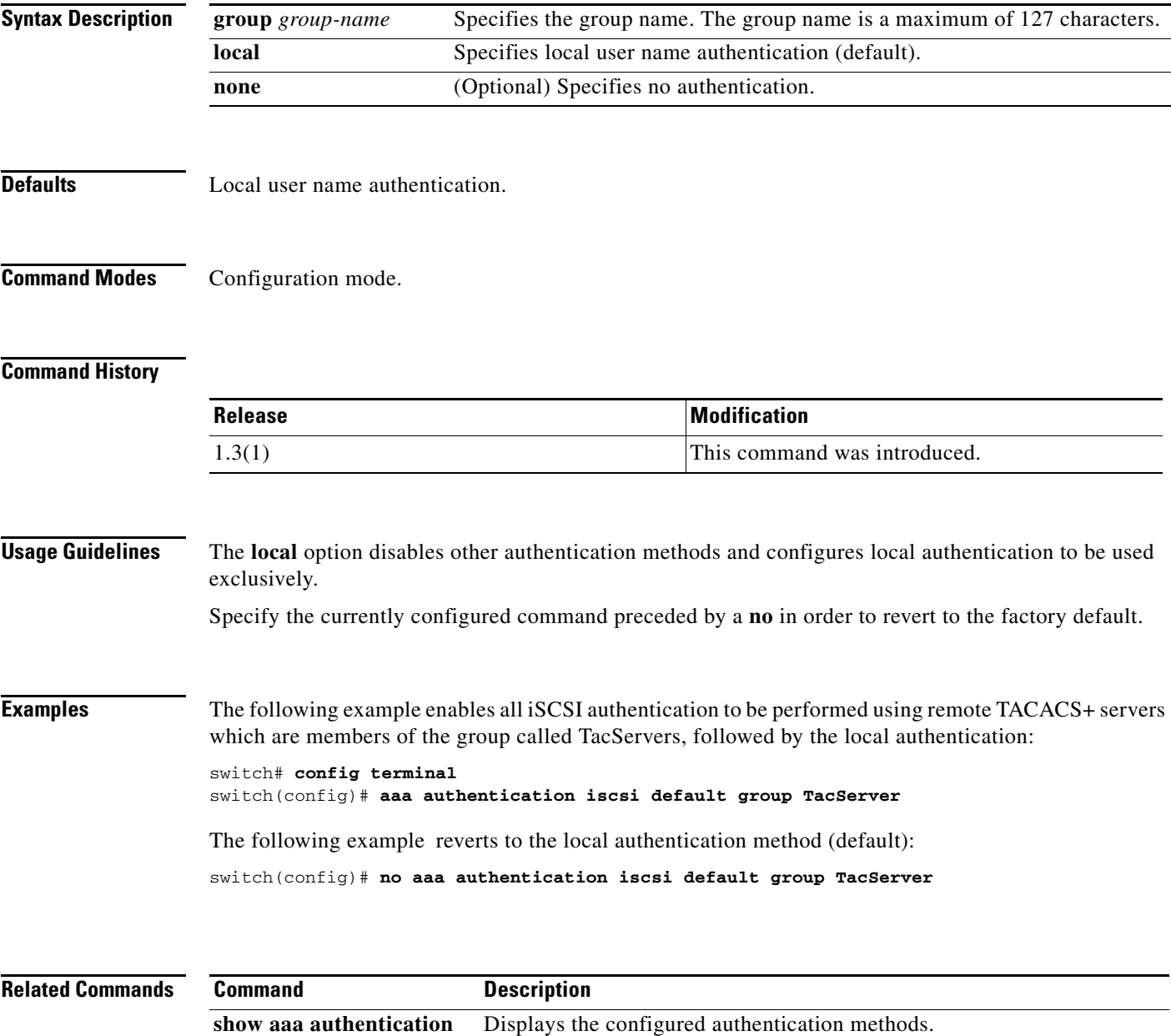

### **aaa authentication login**

To configure the authentication method for a login, use the **aaa authentication login** command in configuration mode. To revert to local authentication, use the **no** form of the command.

**aaa authentication login** {**default** {**group** *group-name* [**none**] | **none**} | **local** [**none**] | **none**} | **console** {*group-name* [**none**] | **none**} | **local** [**none**] | **none**}| **error-enable | mschap enable**}

**no aaa authentication login** {**default** {**group** *group-name* [**none**] | **none**} | **local** [**none**] | **none**} | **console** {*group-name* [**none**] | **none**} | **local** [**none**] | **none**}| **error-enable | mschap enable**}

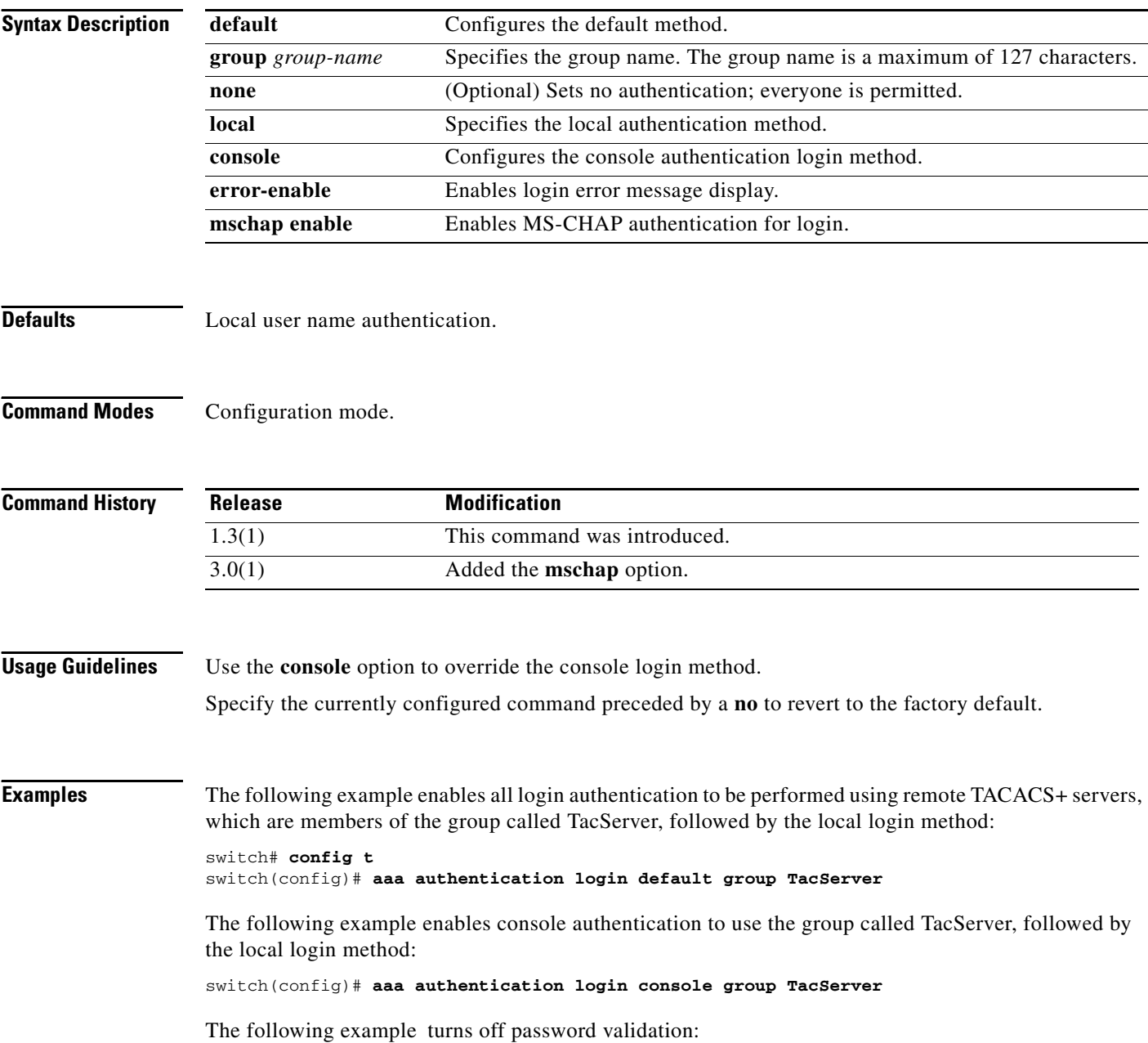

switch(config)# **aaa authentication login default none** 

The following example reverts to the local authentication method (default):

switch(config)# **no aaa authentication login default group TacServer**

The following example enables MS-CHAP authentication for login:

switch(config)# **aaa authentication login mschap enable**

The following example reverts to the default authentication method for login, which is the Password Authentication Protocol (PAP):

switch(config)# **no aaa authentication login mschap enable**

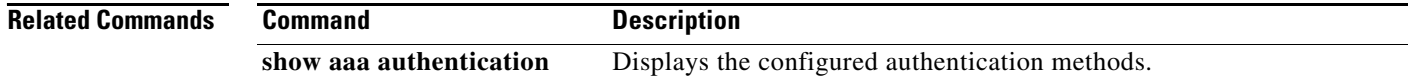

### **aaa authentication login ascii-authentication**

To enable the password aging option in the Multilayer Directors and Fabric Switches (MDS) , use the **aaa authentication login ascii-authentication** command. To disable this feature, use the **no** form of the command.

**aaa authentication login ascii-authentication** 

**no aaa authentication login ascii-authentication**

**Syntax Description** This command has no arguments or keywords.

**Defaults** None.

**Command Modes** Configuration mode.

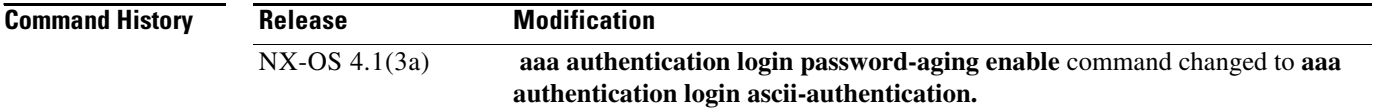

**Usage Guidelines** Password aging notification is initiated when the user authenticates to a Cisco MDS 9000 switch via a TACACS+ account. The user is notified when a password is about to expire or has expired. If the password has expired, user is prompted to change the password.

**Note** As of Cisco MDS SAN-OS Release 3.2(1), only TACACS+ supports password aging notification. If you try to use RADIUS servers by enabling this feature, RADIUSs will generate a SYSLOG message and authentication will fall back to the local database. Cisco ACS TACACS+ server must have chpass enabled as well.

- **•** Password change—You can change your password by entering a blank password.
- **•** Password aging notification—Notifies password aging. Notification happens only if the AAA server is configured and MSCHAP and MSCHAPv2 is disabled.
- Password change after expiration—Initiates password change after the old password expires. Initiation happens from the AAA server.

**Note** Password aging notification fails if you do not disable MSCHAP and MSCHAPv2 authentication.

**Examples** The following example shows how to enable ASCII authentication:

switch(config)# **aaa authentication login ascii-authentication** switch#(config)#

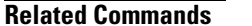

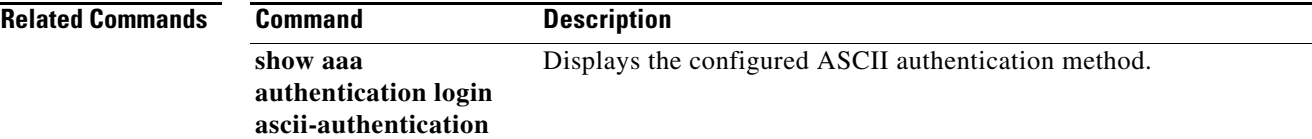

### **aaa authentication login mschapv2 enable**

To enable MS-CHAPv2 authentication for login, use the **aaa authentication login mschapv2 enable**  command. To disable MS-CHAPv2 authentication, use the **no** form of the command.

**aaa authentication login mschapv2 enable**

**no aaa authentication login mschapv2 enable**

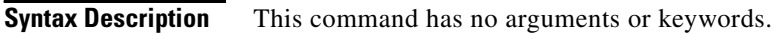

**Defaults** None.

**Command Modes** Configuration mode.

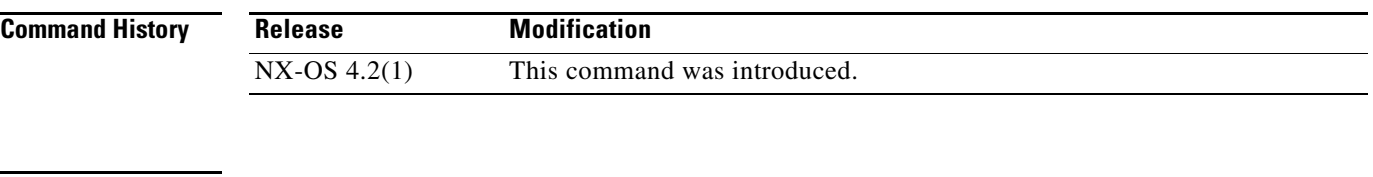

**Usage Guidelines** MS-CHAPv2 cannot be configured when MS-CHAP or ASCII authentication is configured and also when a TACACS group is configured for authentication.

**Examples** The following example shows how to enable MS-CHAPv2 authentication for login:

switch(config)# **aaa authentication login mschapv2 enable** switch(config)#

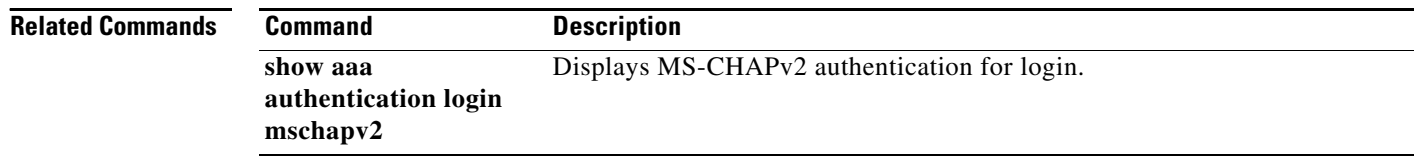

### **aaa authorization**

To configure authorization for a function, use the **aaa authorization** command. To disable authorization for a function, use the **no** form of the command.

**no aaa authorization {commands | config-commands**}{**default**}{{[**group** *group-name*] | [**local**]} |{[**group** *group-name*] | **[none**]}}

| <b>Syntax Description</b> | commands                                                                                         | Specifies authorization for all exec-mode commands.                                                                                                    |
|---------------------------|--------------------------------------------------------------------------------------------------|----------------------------------------------------------------------------------------------------|
|                           | config-commands                                                                                  | Specifies authorization for all commands under config mode L2 and L3.                                                                                                    |
|                           | default                                                                                          | Specifies the default methods.                                                                                                    |
|                           | group                                                                                            | (Optional) Specifies the server group.                                                                                                    |
|                           | group-name                                                                                       | Specifies the group name.                                                                                                    |
|                           | local                                                                                            | (Optional) Specifies the local username authentication.                                                                                                    |
|                           | none                                                                                             | (Optional) Specifies no authorization.                                                                                                    |
| <b>Defaults</b>           |                                                                                                  | Authorization is disabled for all actions (equivalent to the method keyword none). If the aaa authorization<br>command for a particular authorization type is entered without a named method list specified, the default<br>method list is automatically applied to all interfaces or lines (where this authorization type applies) except<br>those that have a named method list explicitly defined. A defined method list overrides the default method list<br>if no default method list is defined, then no authorization takes place. |
| <b>Command Modes</b>      | Configuration mode.                                                                              |                                                                                                    |
| <b>Command History</b>    | <b>Release</b>                                                                                   | <b>Modification</b>                                                                                                    |
|                           | $NX-OS 4.2(1)$                                                                                   | This command was introduced.                                                                                                    |
| <b>Usage Guidelines</b>   | None.                                                                                            |                                                                                                    |
| <b>Examples</b>           | The following example shows how to configure authorization for a configuration command function: |                                                                                                    |
|                           | switch (config)# aaa authorization config-commands default group tac1 local<br>switch(config)#   |                                                                                                    |
|                           | The following example shows how to configure authorization for a command function:               |                                                                                                    |
|                           | switch(config)#                                                                                  | switch (config)# aaa authorization commands default group tac1 local none                                                                                                    |
|                           |                                                                                                  |                                                                                                    |

**aaa authorization** {**commands** | **config-commands**}{**default**} {{[**group** *group-name*] | [**local**]} |{[**group** *group-name*] | [**none**]}}

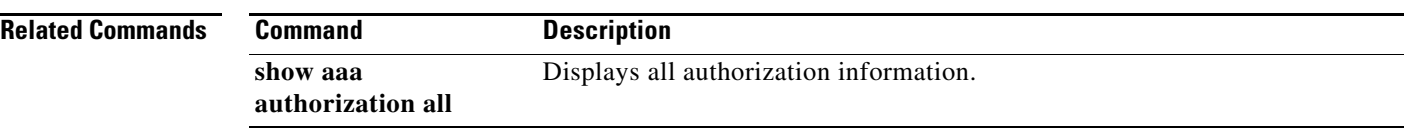

### **aaa group server**

To configure one or more independent server groups, use the **aaa group server** command in configuration mode. To remove the server group, use the **no** form of this command to remove the server group.

**aaa group server** {**radius** | **tacacs+**} *group-name* **server** *server-name* **no server** *server-name*

**no aaa group server** {**radius** | **tacacs+**} *group-name* **server** *server-name* **no server** *server-name*

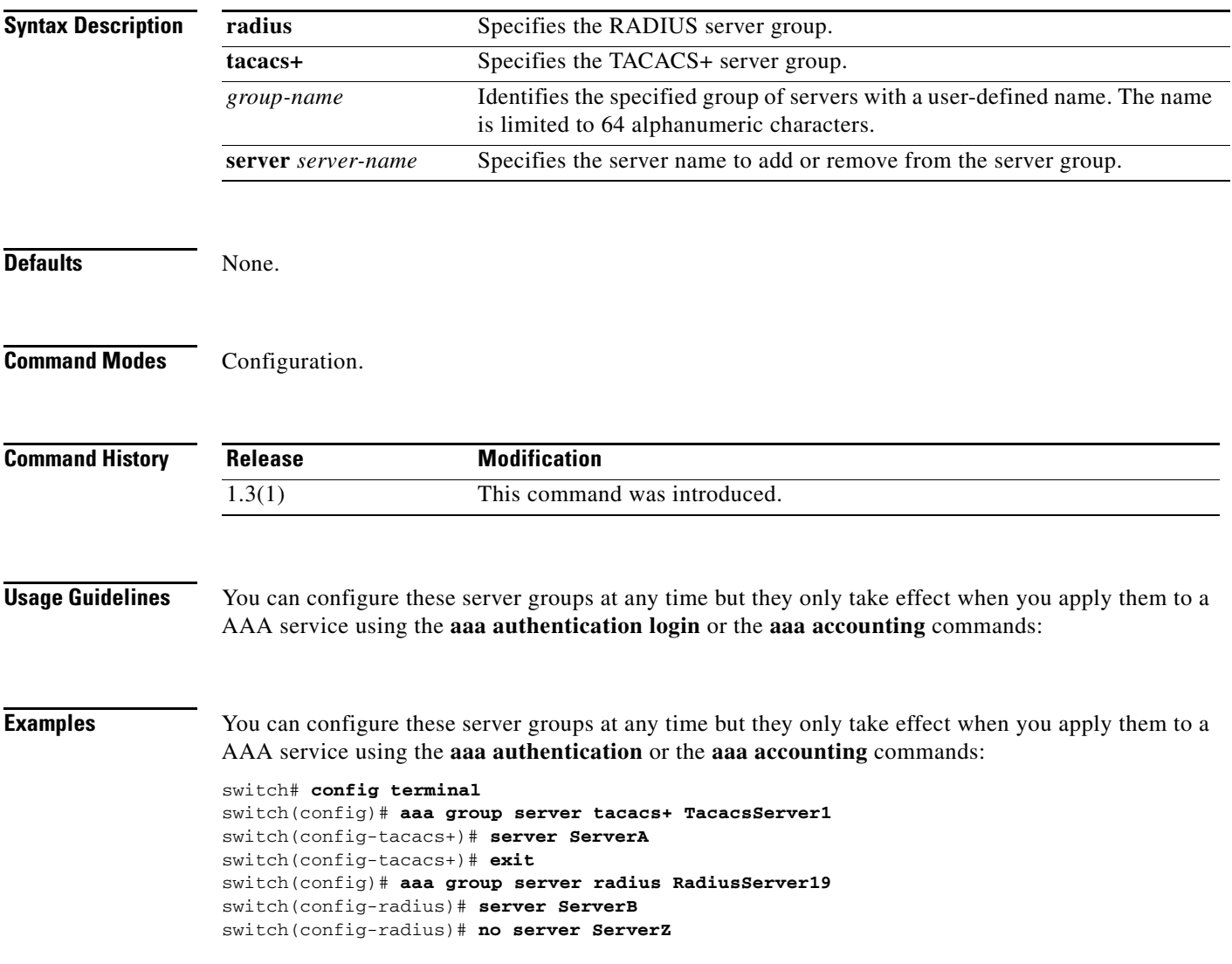

**Related Comman** 

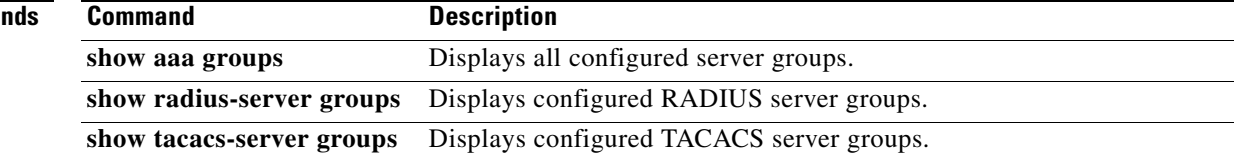

### **abort**

To discard a Call Home configuration session in progress, use the **abort** command in Call Home configuration submode.

**abort**

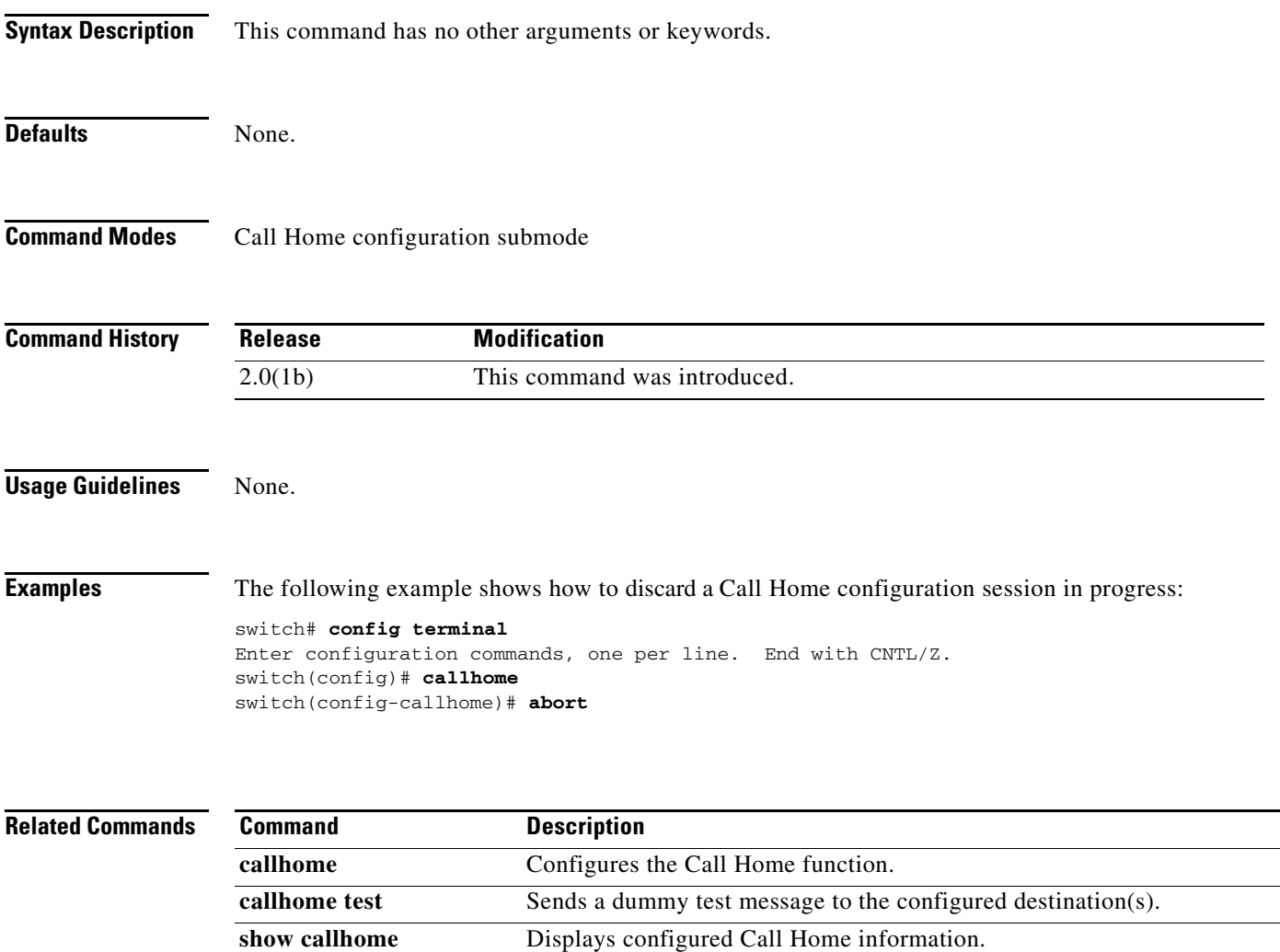

# **action cli**

To configure a VSH command string to be executed when an Embedded Event Manager (EEM) applet is triggered, use the **action cli** command. To disable the VSH command string, use the **no** form of the command.

**action** *number* [.*number2*] **cli** *command*1 [*command2*...] [**local**]

**no action** *number* [.*number2*] **cli** *command*1 [*command2*...] [**local**]

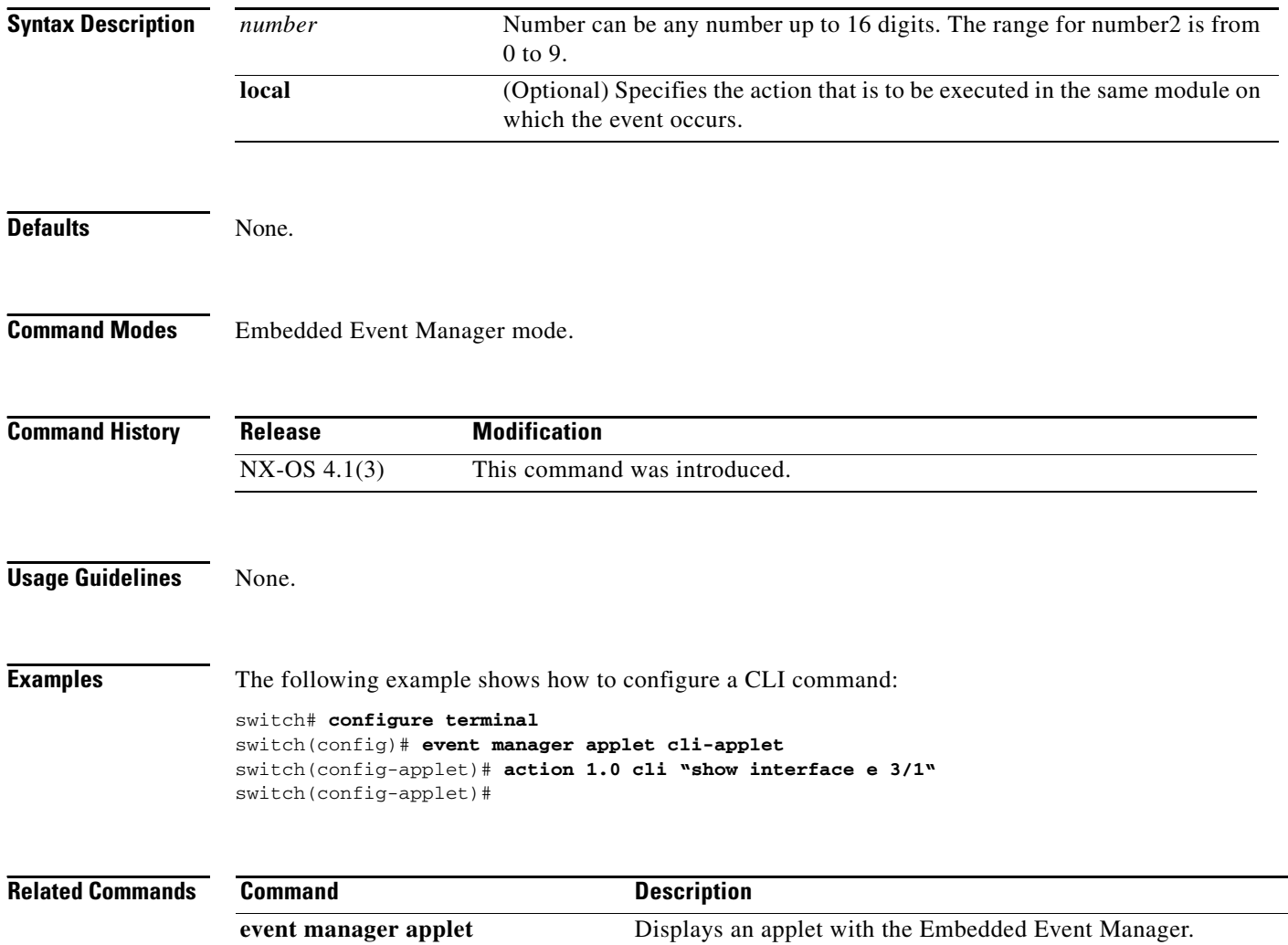

# **action counter**

To specify setting or modifying a named counter when an Embedded Event Manager (EEM) applet is triggered, use the **action counter** command. To restore the default value to the counter, use the **no** form of the command.

**action** *number* [*.number2*] **counter name** *counter* **value** *val* **op** {**dec | inc | nop | set**}

**no action** *number* [*.number2*] c**ounter name** *counter* **value** *val* **op** {**dec | inc | nop | set**}

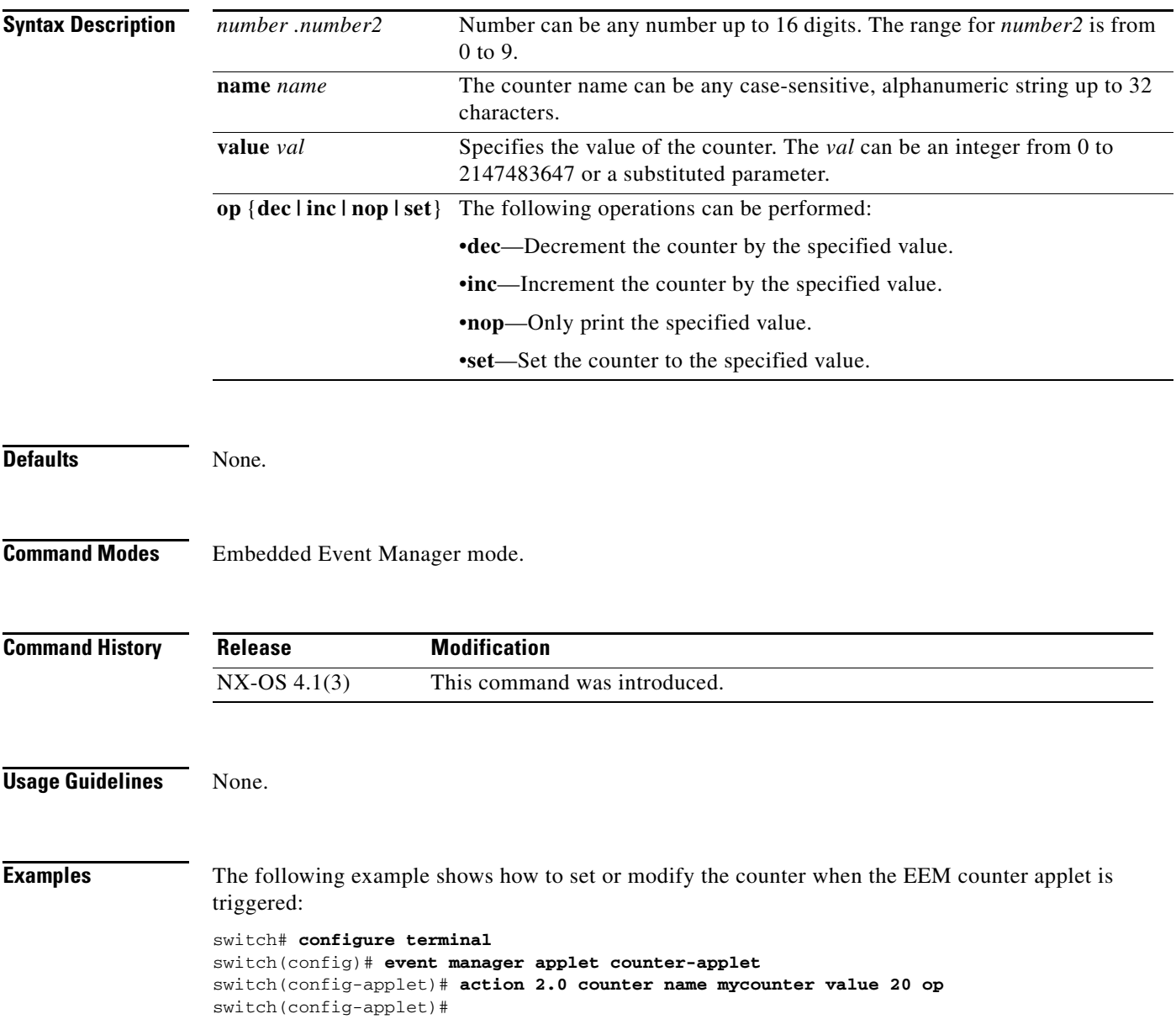

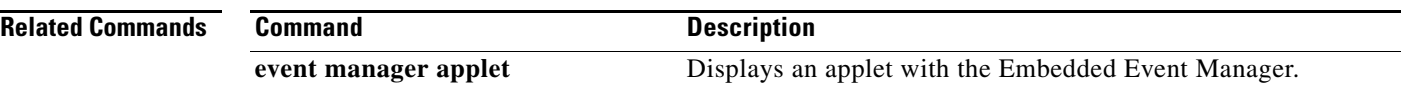

### **action event-default**

To execute the default action for the associated event, use the **action event-default** command. To disable the default action, use the **no** form of the command.

**action** *number* [.*number2*] **event-default**

**no action** *number* [*.number2*] **event-default**

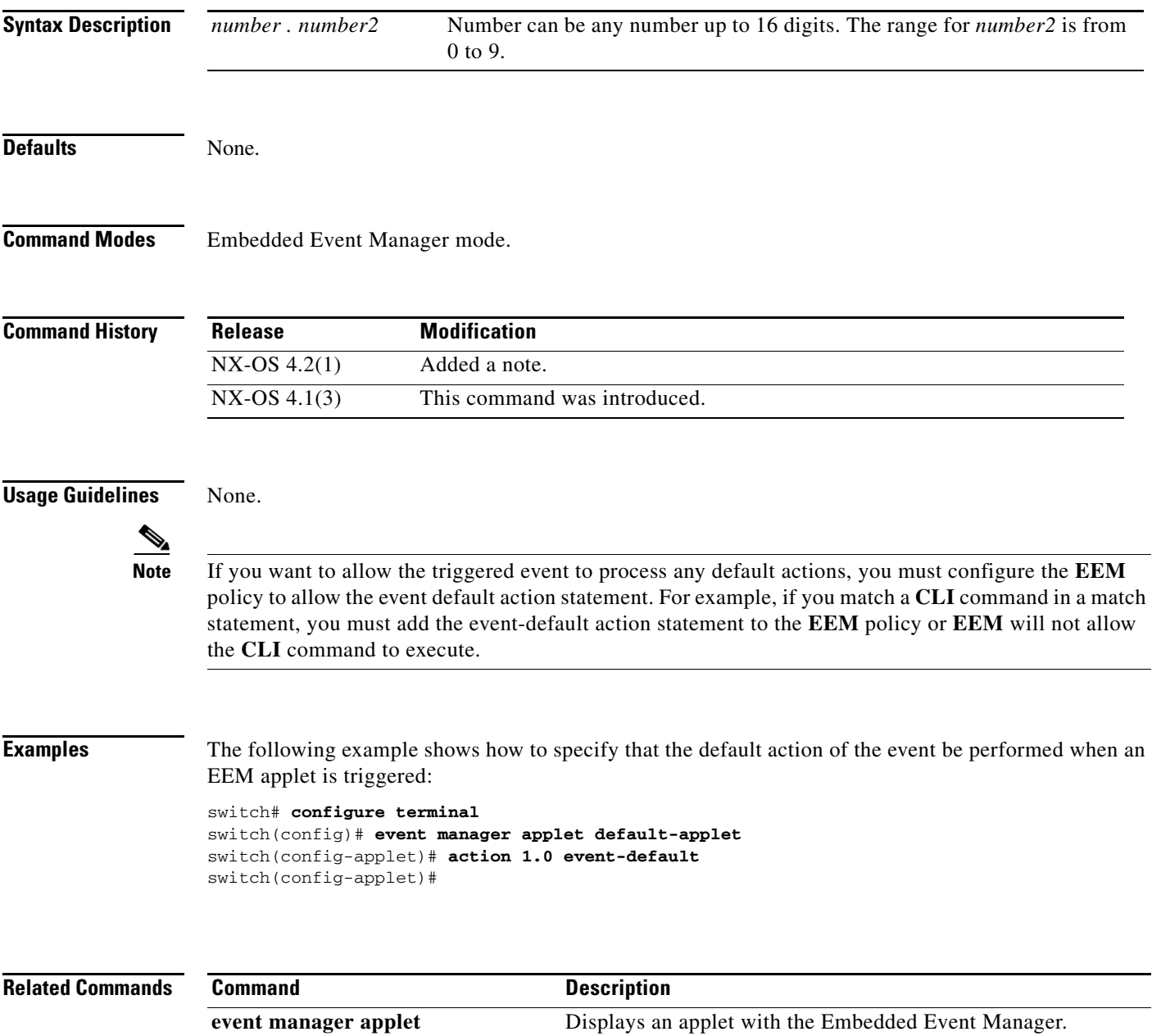

a l

### **action exception log**

To log an exception if the specific conditions are encountered when an Embedded Event Manager (EEM) applet is triggered, use the **action exception log** command.

**action** *number* [*.number2*] **exception log module** *module* **syserr** *error* **devid** *id* **errtype** *type*  **errcode** *code* **phylayer** *layer* **ports** *list* **harderror** *error* [**desc** *string*]

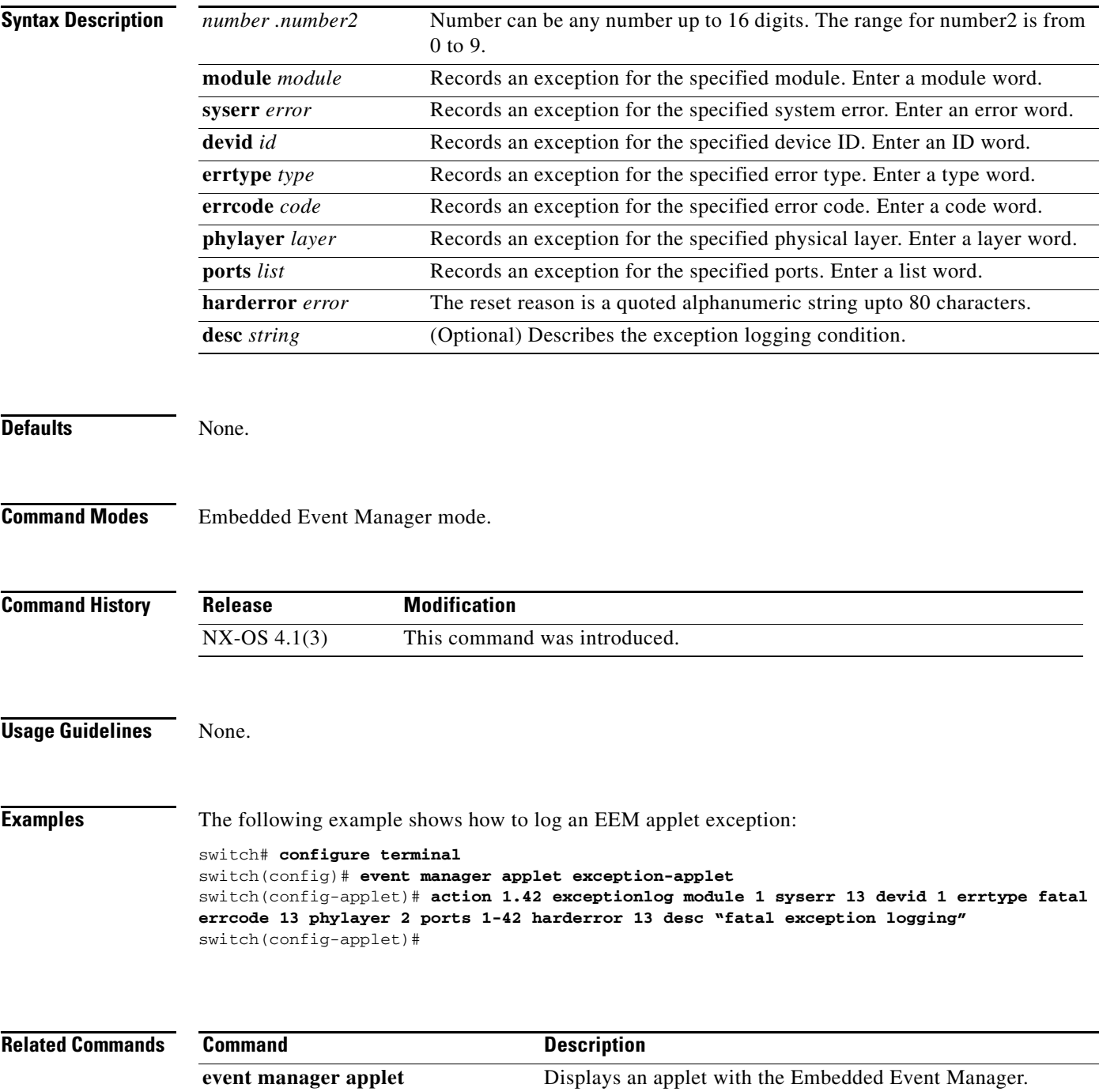

### **action forceshut**

To configure a forced shutdown of a module, a crossbar, ASCII or the entire switch when an Embedded Event Manager (EEM) applet is triggered, use the **action forceshut** command.

**action** *number* [*.number2*] **forceshut** [**module** *slot* **| xbar** *xbar-number*] **reset-reason** *seconds*

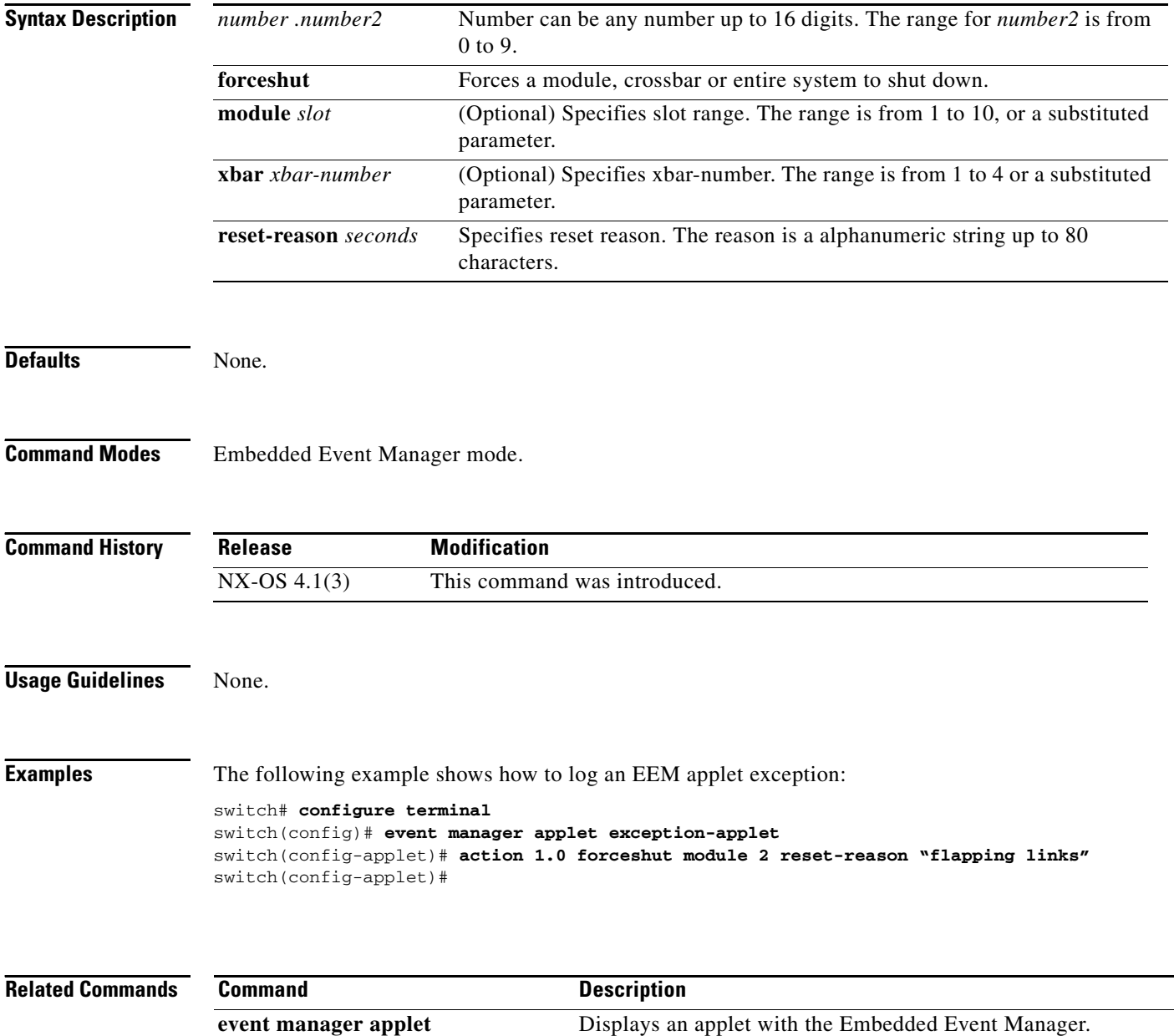

# **action overbudgetshut**

To configure the shutdown of a module or the entire switch due to an overbudget power condition when an Embedded Event Manager (EEM) applet is triggered, use the **action overbudgetshut** command.

**action** *number* [*.number2*] **overbudgetshut [module** *slot* [*- slot*]]

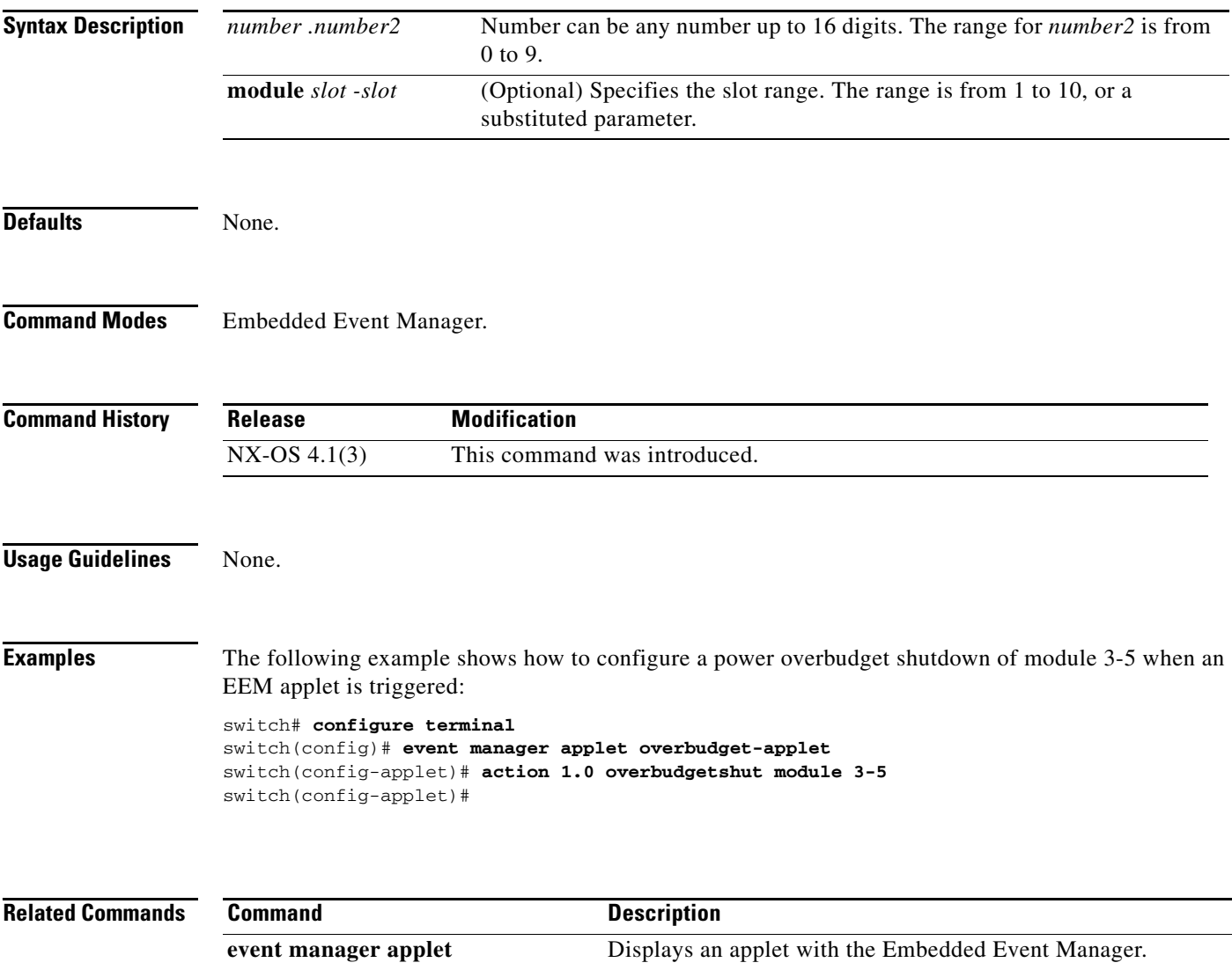

# **action policy-default**

To enable the default action(s) of the policy being overridden, use the **action policy-default** command.

**action** *number* [*.number2*] **policy-default** 

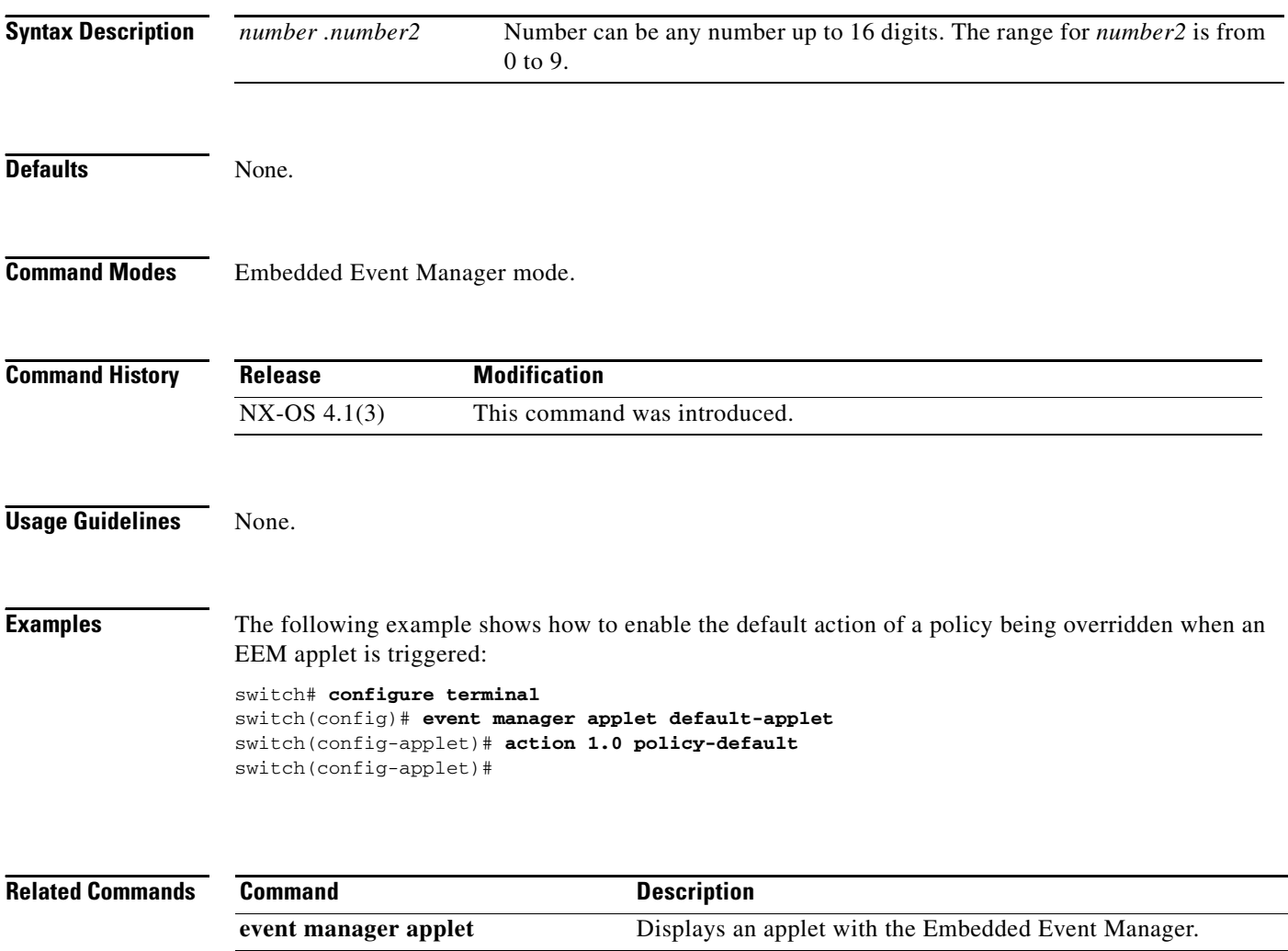

### **action reload**

To configure the reloading or to reload the switch software when an Embedded Event Manager (EEM) applet is triggered, use the **action reload** command. To remove the switch software of reload configuration, use the **no** form of this command.

**action** *number* [*.number2*] **reload** [*module slot* [*- slot***]**]

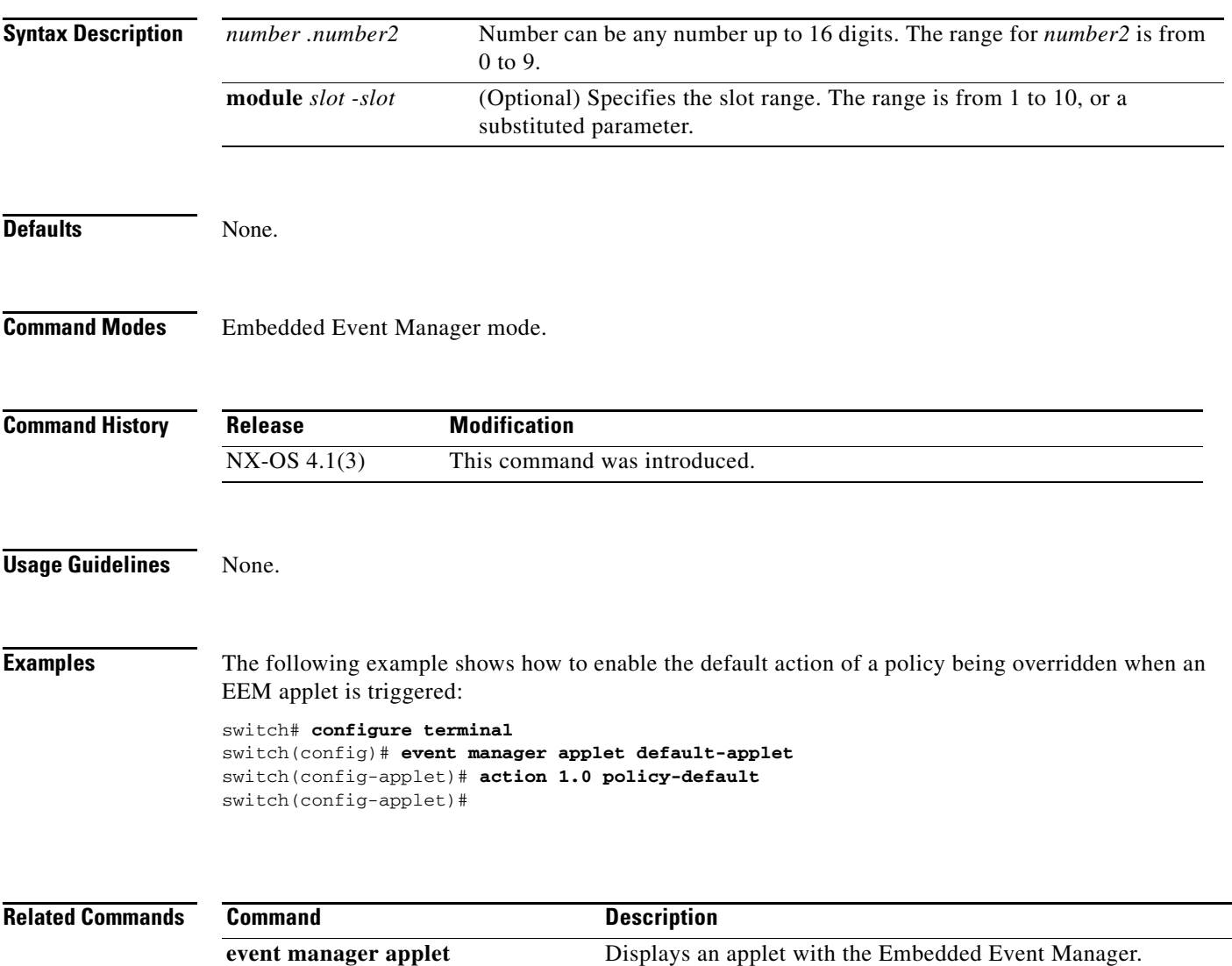

### **action snmp-trap**

To specify the generation of a Simple Network Management Protocol (SNMP) trap when an Embedded Event Manager (EEM) applet is triggered, use the **action snmp-trap** command. To disable the SNMP trap, use the **no** form of this command.

**action** *number*[*.number2*] **snmp-trap** {[**intdata1** *integer* [**intdata2** *integer*] [**str***data string*]]}

**no action** *number*[*.number2*] **snmp-trap** {[**intdata1** *integer* [**intdata2** *integer*] [**str***data string*]]}

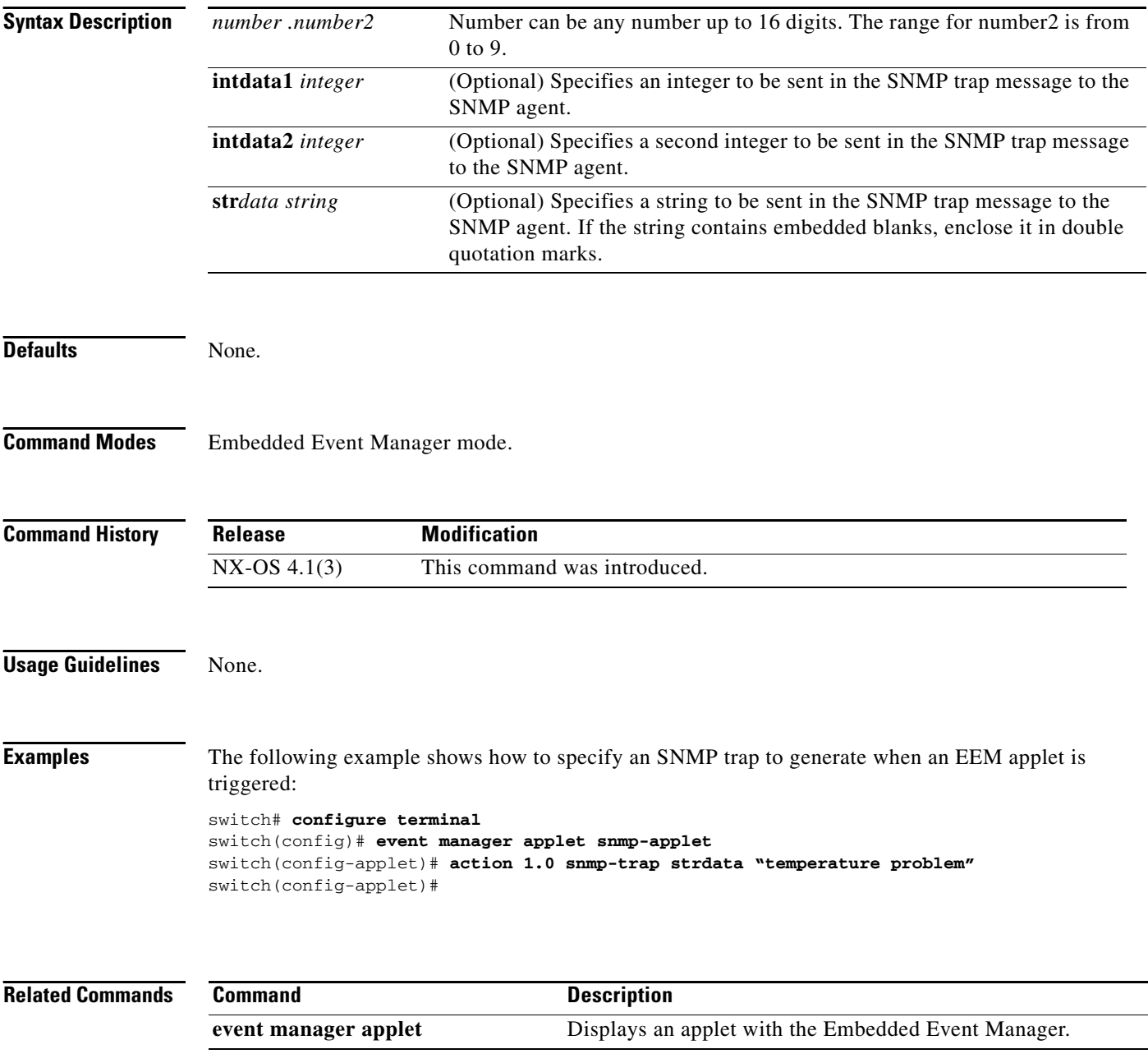

# **action syslog**

To configure a syslog message to generate when an Embedded Event Manager (EEM) applet is triggered, use the **action syslog** command. To disable the syslog message, use the **no** form of this command.

**action** *number*[*.number2*] **syslog** [**priority** *prio-val*] **msg** *error-message*

**no action** *number*[*.number2*] **syslog** [**priority** *prio-val*] **msg** *error-message*

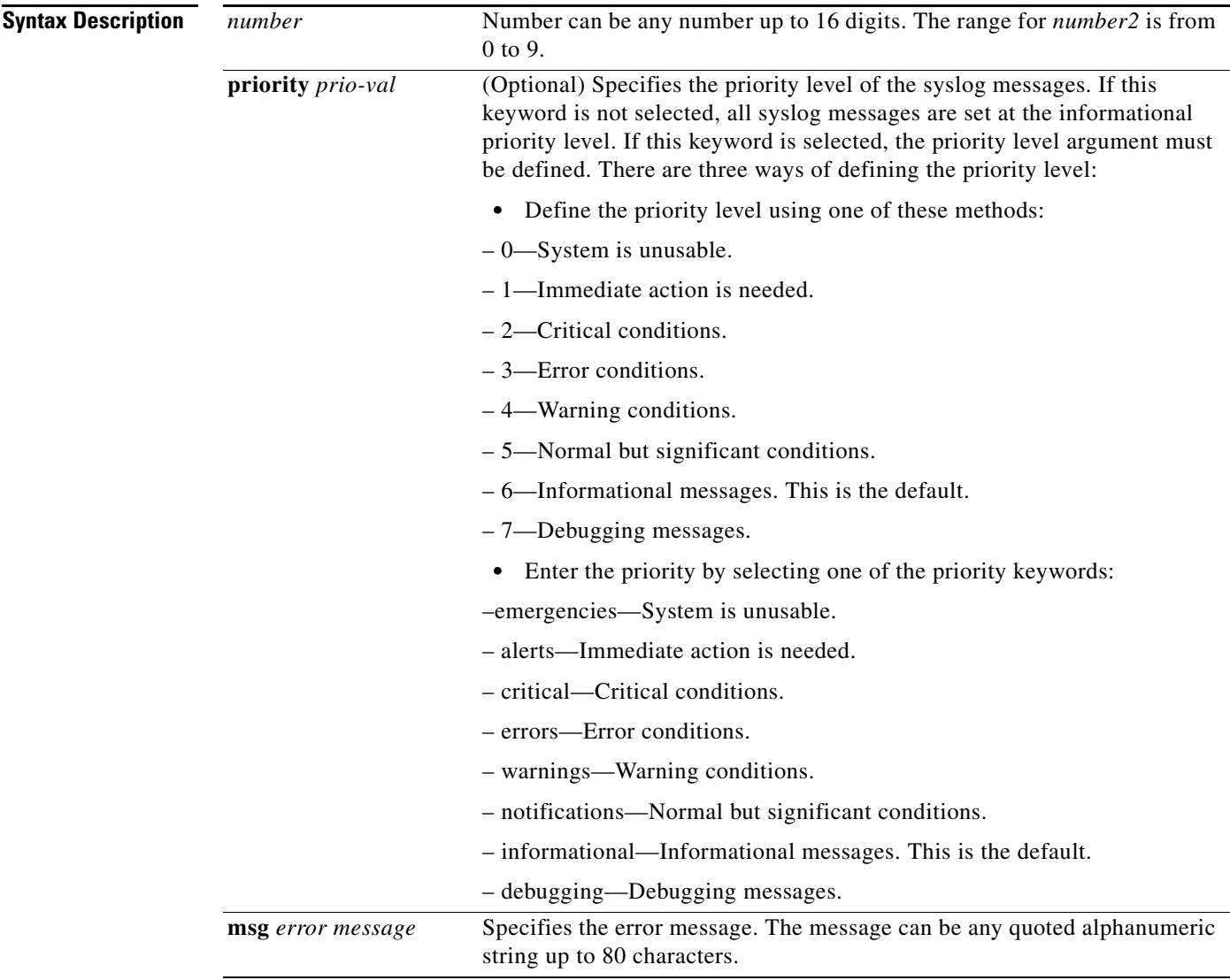

**Defaults** None.

**Command Modes** Embedded Event Manager mode.

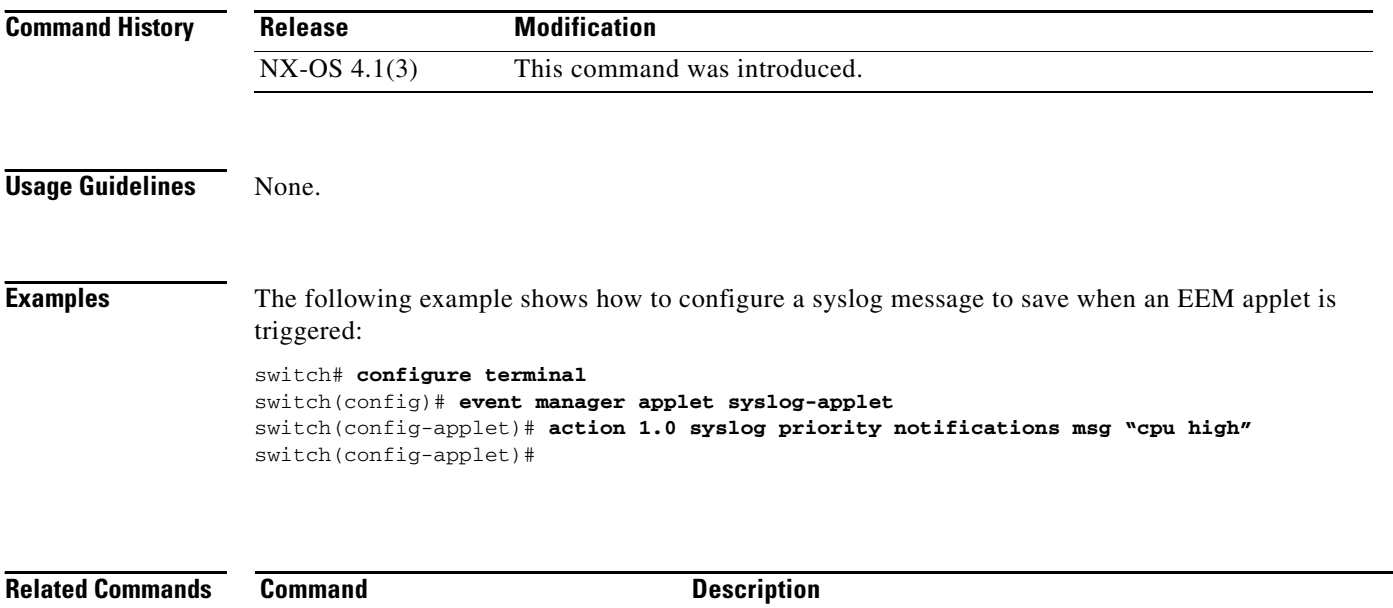

**event manager applet** Displays an applet with the Embedded Event Manager.

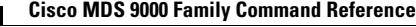

### **active equals saved**

To automatically write any changes to the block, prohibit or port address name to the IPL file, use the **active equals saved** command. To disable the configuration or to revert to factory defaults, use the **no** form of the command.

**active equals saved**

**no active equals saved**

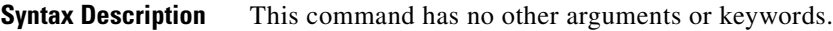

**Defaults Disabled.** 

**Command Modes** FICON configuration submode.

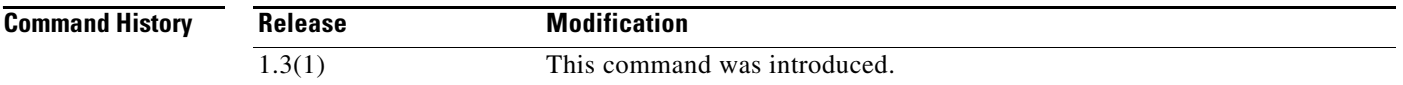

#### **Usage Guidelines** Enabling **active equals saved** ensures that you do not have to perform the **copy running-config startup-config** command to save the FICON configuration as well as the running configuration. If your switch or fabric consists of multiple FICON-enabled VSANs, and one of these VSANs has **active equals saved** enabled, changes made to the non-FICON configuration causes all FICON-enabled configurations to be saved to the IPL file.

The following example enables the automatic save feature for a VSAN:

switch(config)# **ficon vsan 2** switch(config-ficon)# **active equals saved** 

The following example disables the automatic save feature for this VSAN:

switch(config-ficon)# **no active equals saved**

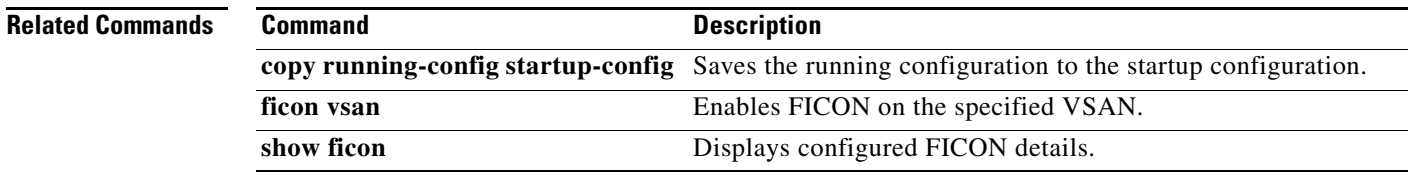

### **alert-group**

To customize a Call Home alert group with user-defined **show** commands, use the **alert-group** command in Call Home configuration submode. To remove the customization, user the **no** form of the command.

**alert-group** *event-type* **user-def-cmd** *command*

**no alert-group** *event-type* **user-def-cmd** *command*

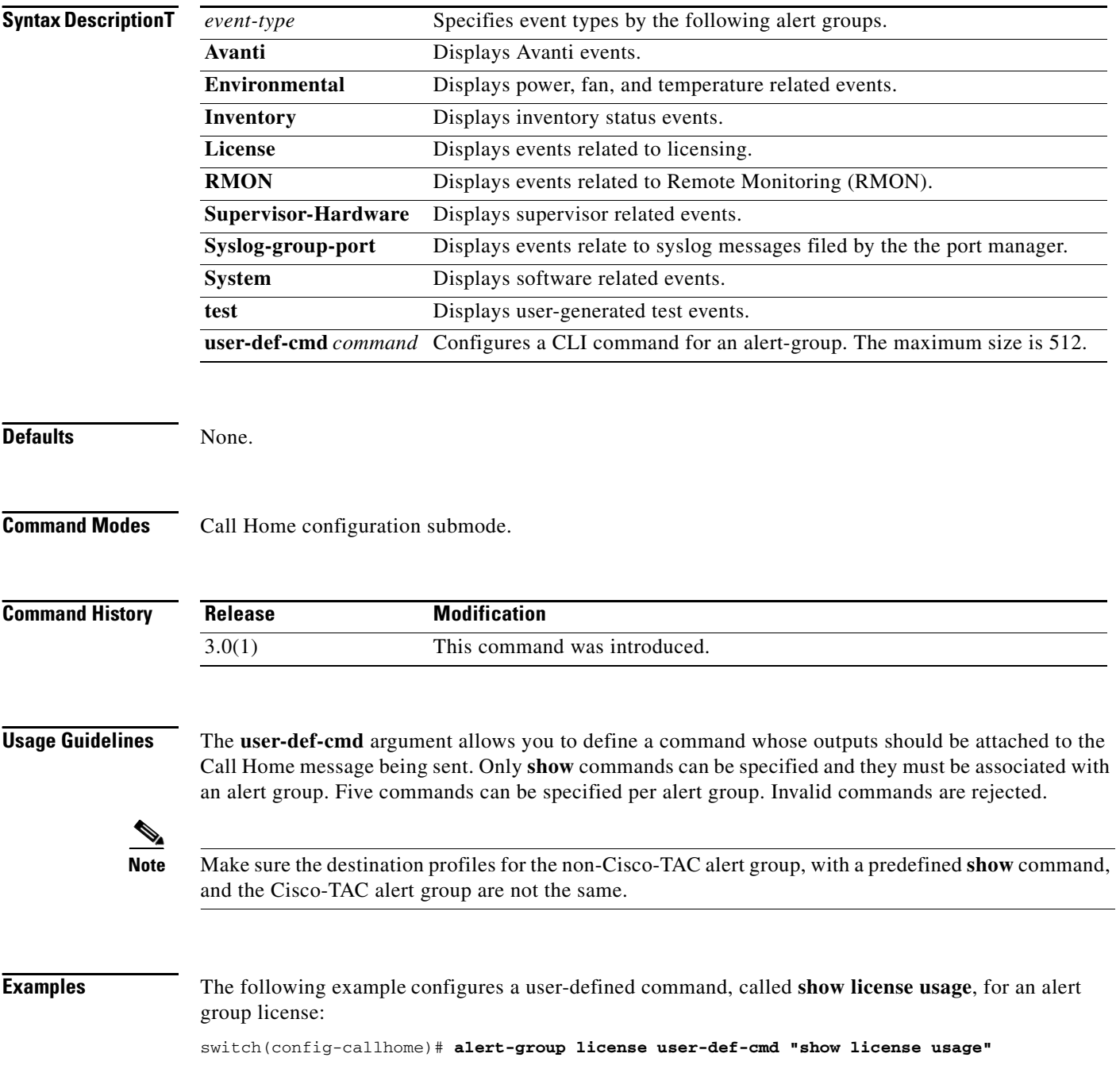

The following example removes a user-defined command, called **show license usage**, for an alert group license:

switch(config-callhome)# **no alert-group license user-def-cmd "show license usage"**

**Related Commands** 

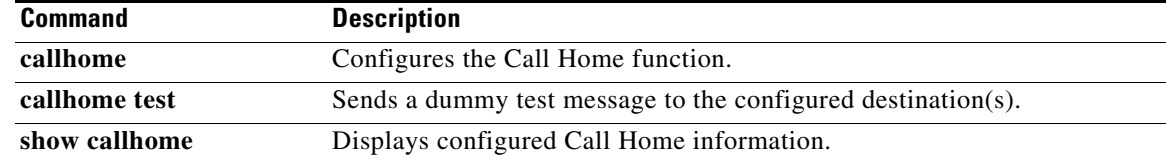

#### **Chapter 2 A Commands**

### *Send documentation comments to mdsfeedback-doc@cisco.com*

### **arp**

 **arp**

To enable the Address Resolution Protocol (ARP) for the switch, use the **arp** command.To disable ARP for the switch, use the **no** form of the command.

**arp** *hostname*

**no arp** *hostname*

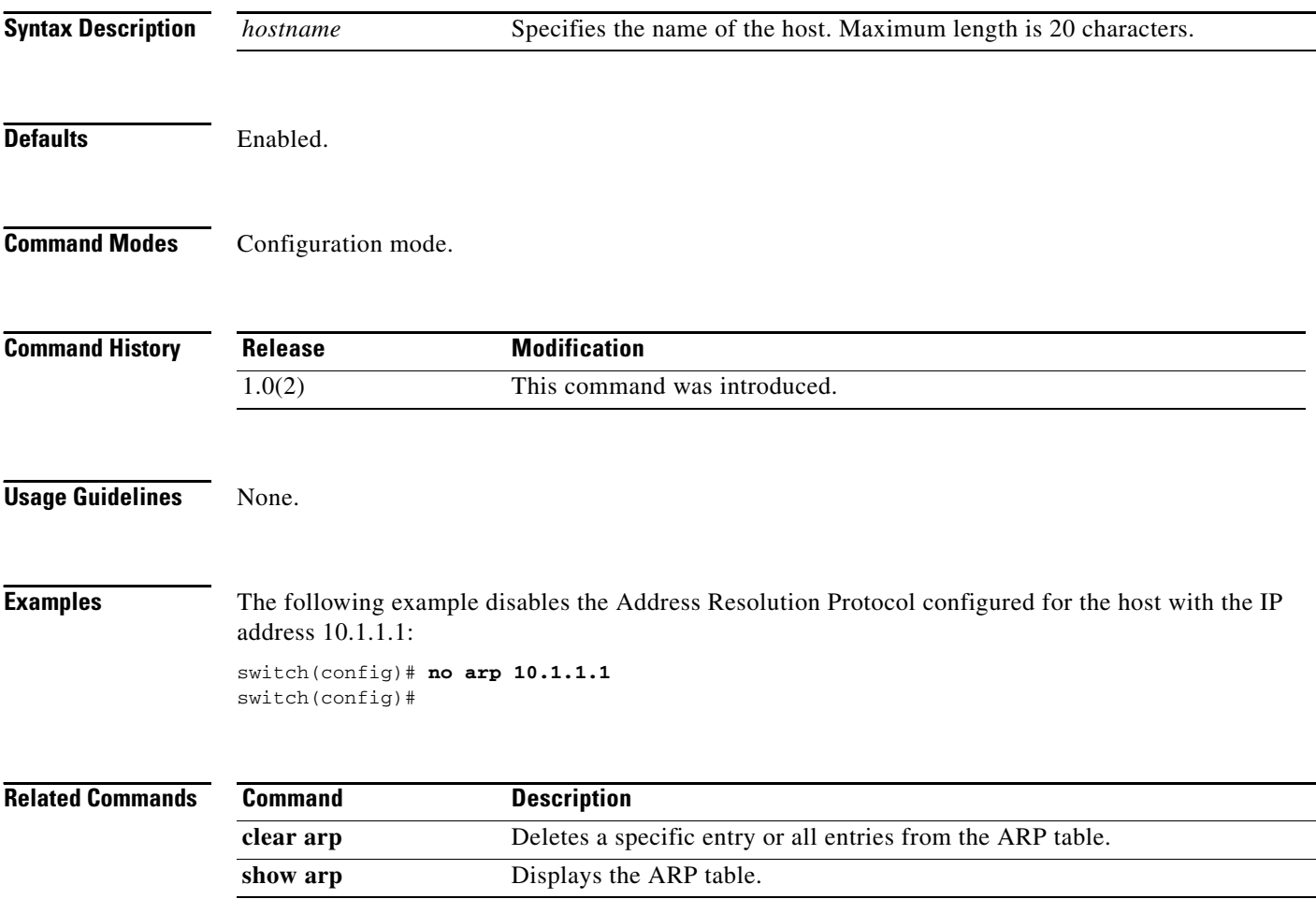

### **attach**

To connect to a specific module, use the **attach** command in EXEC mode.

**attach module** *slot-number*

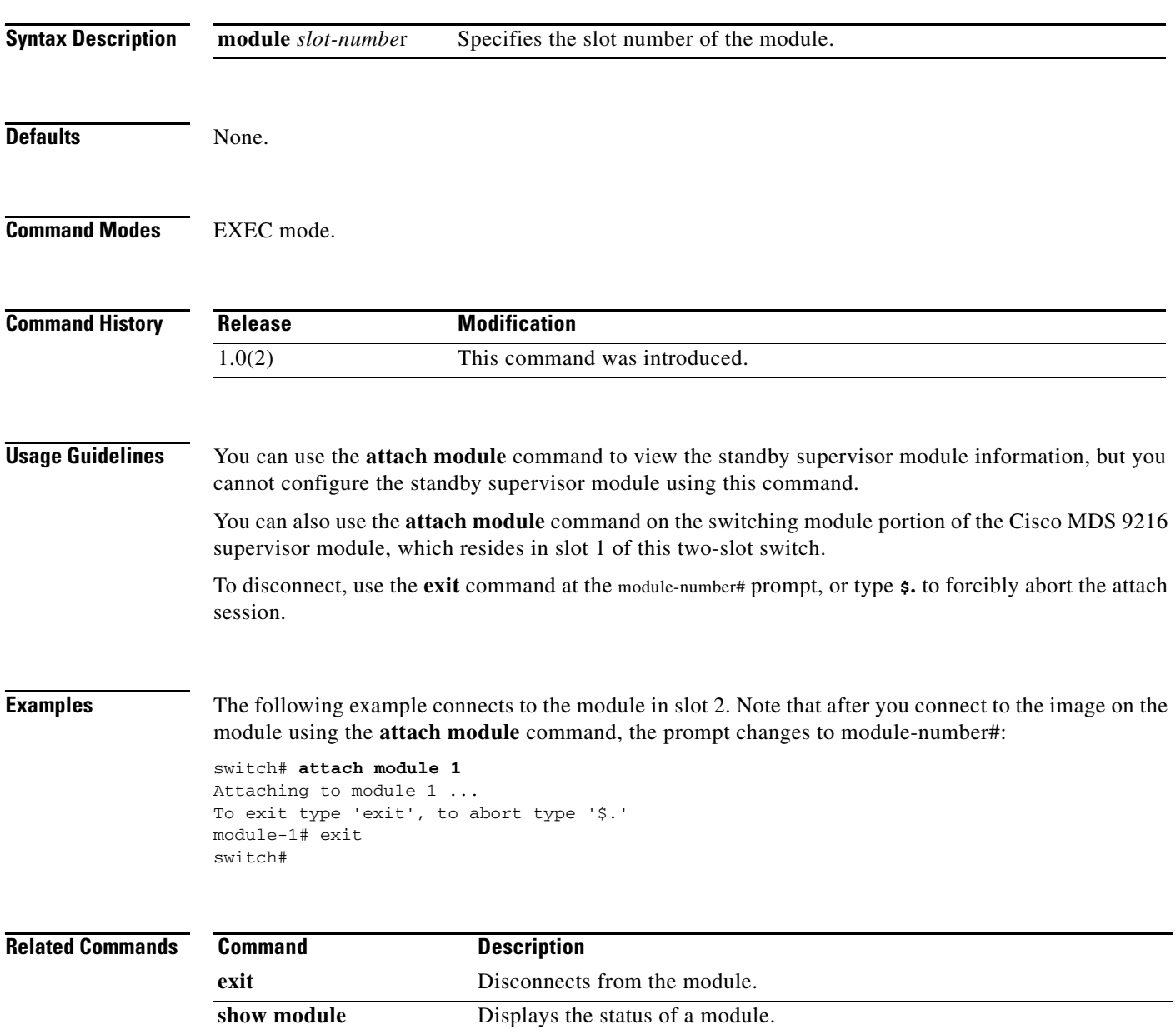

# **attachpriv**

To connect to a specific ILC linecard as a privilege, use the **attachpriv** command in EXEC mode.

**attachpriv module** *slot-number*

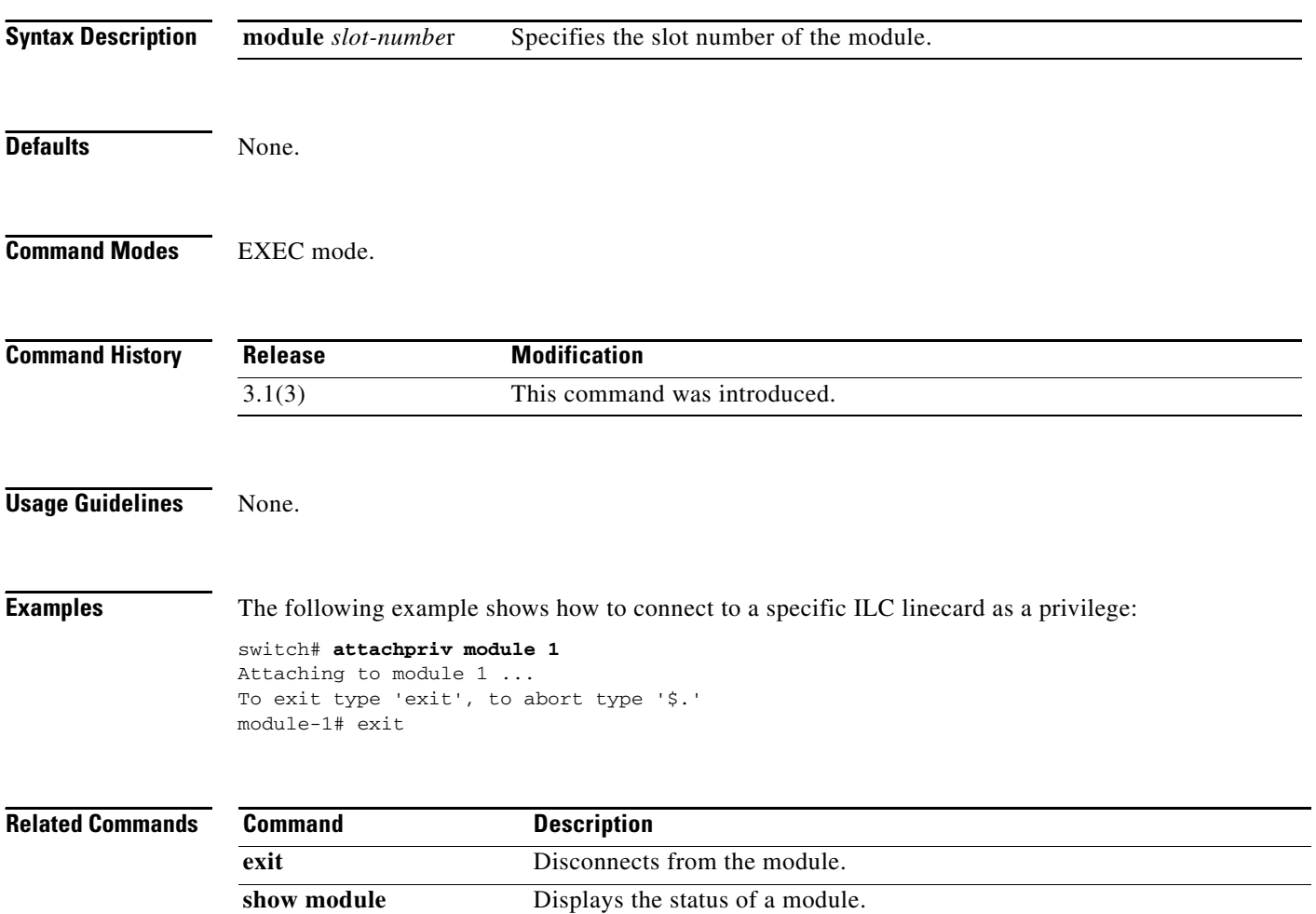

# **attributes (DMM job configuration submode)**

To set the attributes of a data migration job, use the **attributes** command in DMM job configuration submode. To remove the attributes of a data migration job, use the **no** form of the command.

**attributes job\_type** {**1** | **2**} **job\_mode** {**1** | **2**} **job\_rate** {**1** | **2** | **3** | **4**} **job\_method** {**1|2**}

**no attributes job\_type** {**1** | **2**} **job\_mode** {**1** | **2**} **job\_rate** {**1** | **2** | **3** | **4**} **job\_method** {**1|2**}

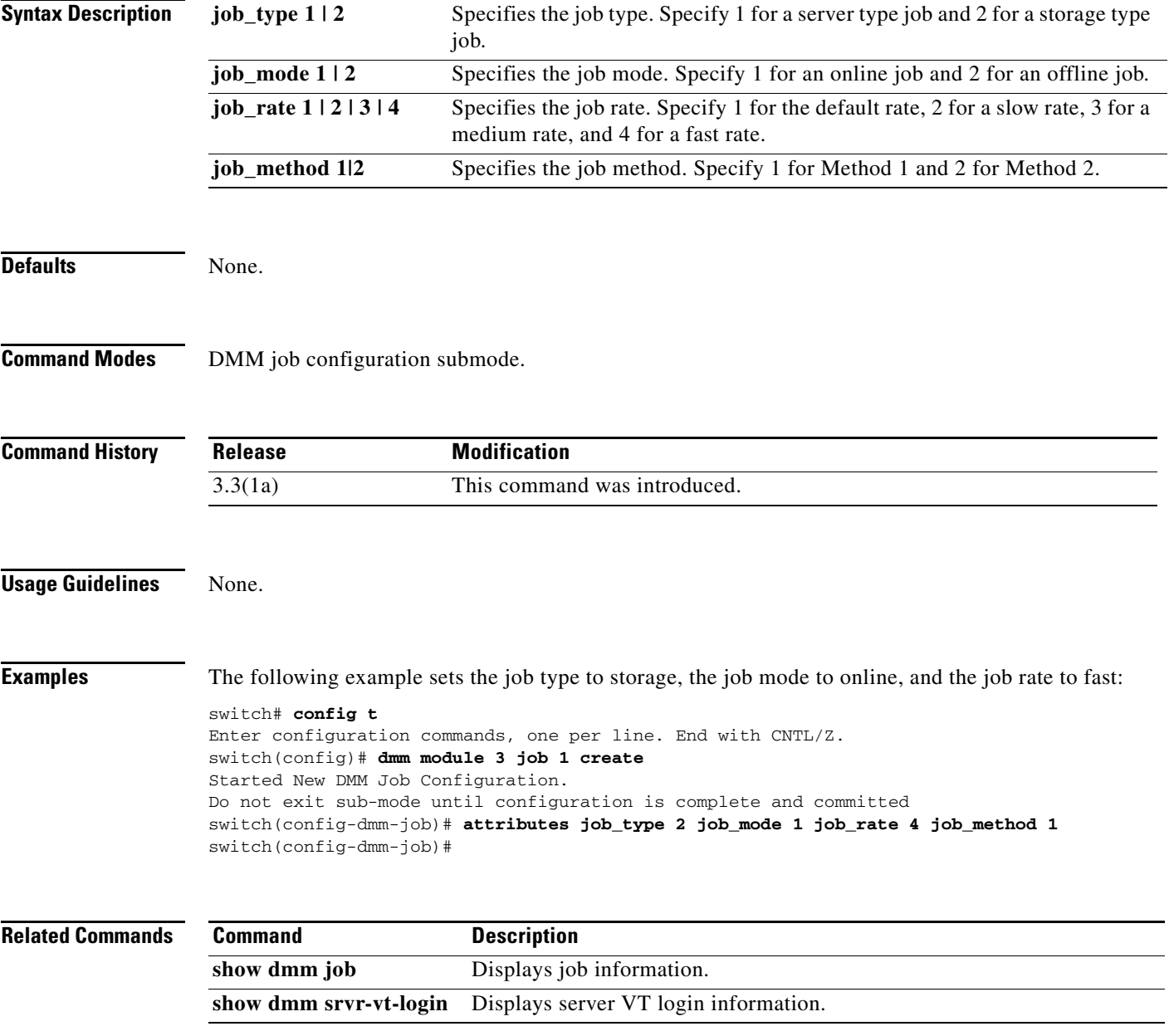

### **attribute failover auto**

To configure an automatic fallback failover for a virtual device, use the **attribute failover auto**  command. To revert to the default, use the **no** form of the command.

**attribute failover auto** [**fallback**]

**no attribute failover auto** [**fallback**]

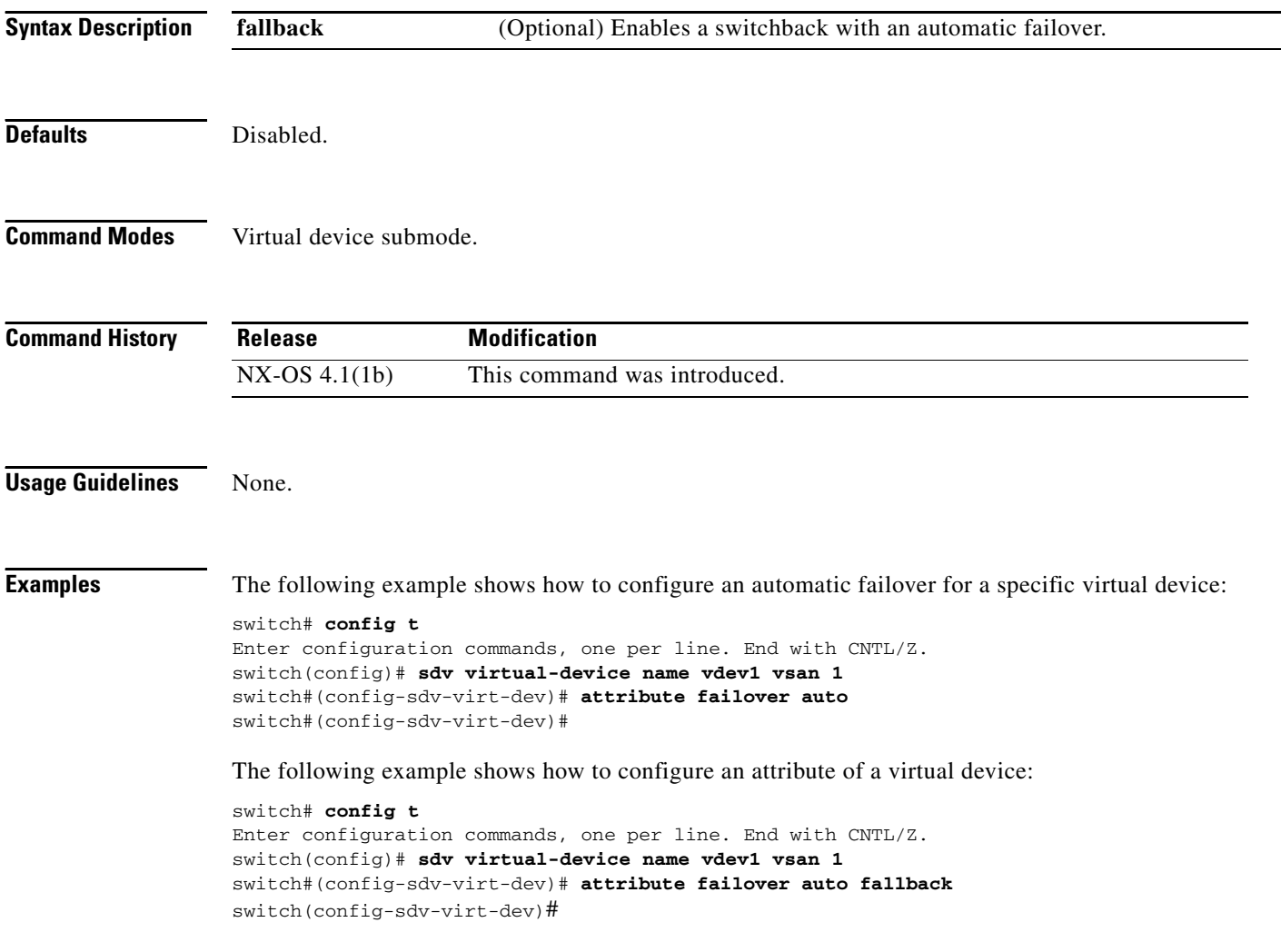

### **attribute qos**

To configure a QoS attribute, use the **attribute qos** command in Inter-VSAN Routing (IVR) zone configuration submode. To disable this feature, use the **no** form of this command.

**attribute qos {high** *|* **low** *|* **medium**}

**no attribute qos {high** *|* **low** *|* **medium}**

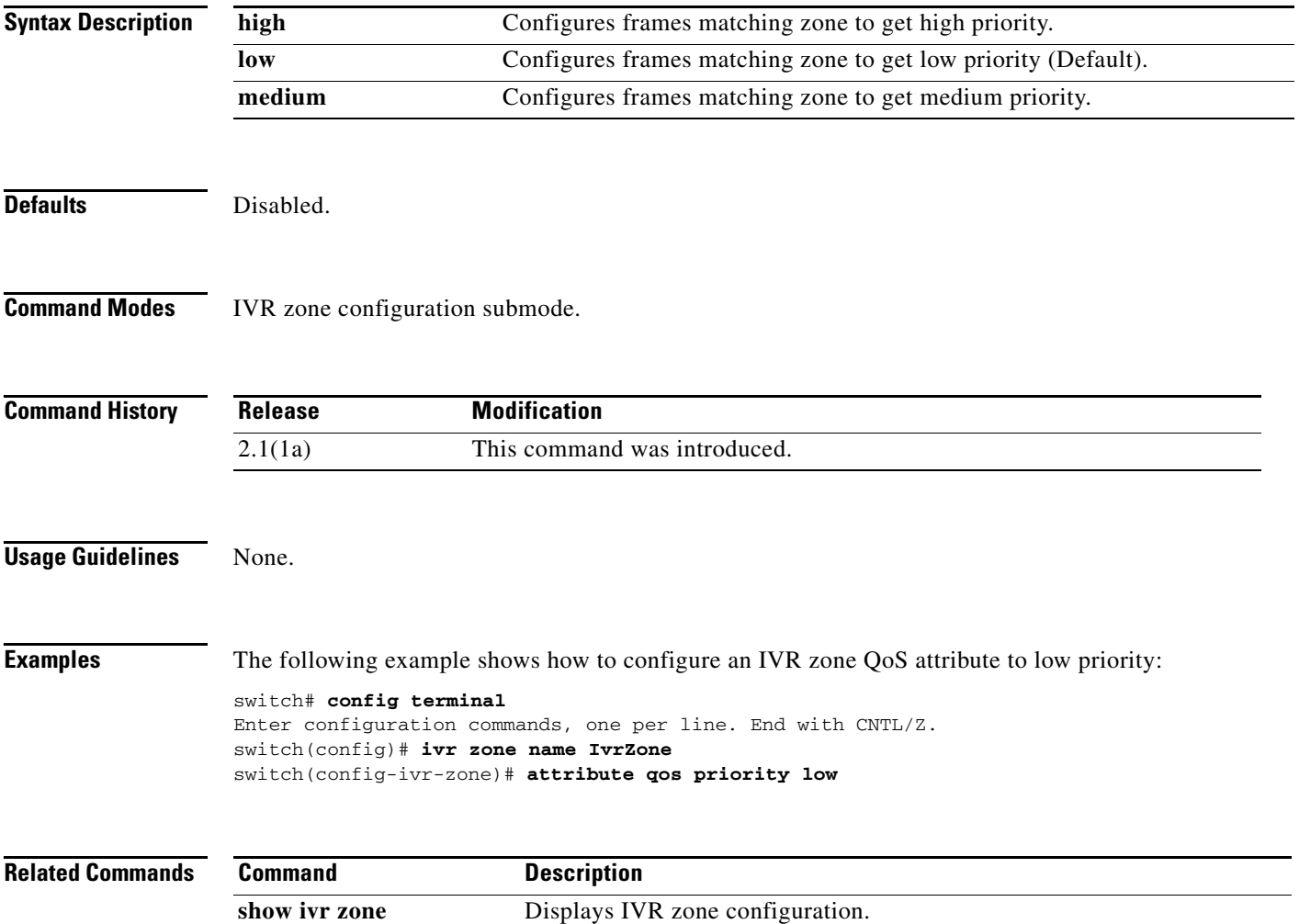

### **authentication**

To configure the authentication method for an IKE protocol policy, use the **authentication** command in IKE policy configuration submode. To revert to the default authentication method, use the **no** form of the command.

**authentication** {**pre-share** *|* **rsa-sig**}

**no authentication** {**pre-share** *|* **rsa-sig**}

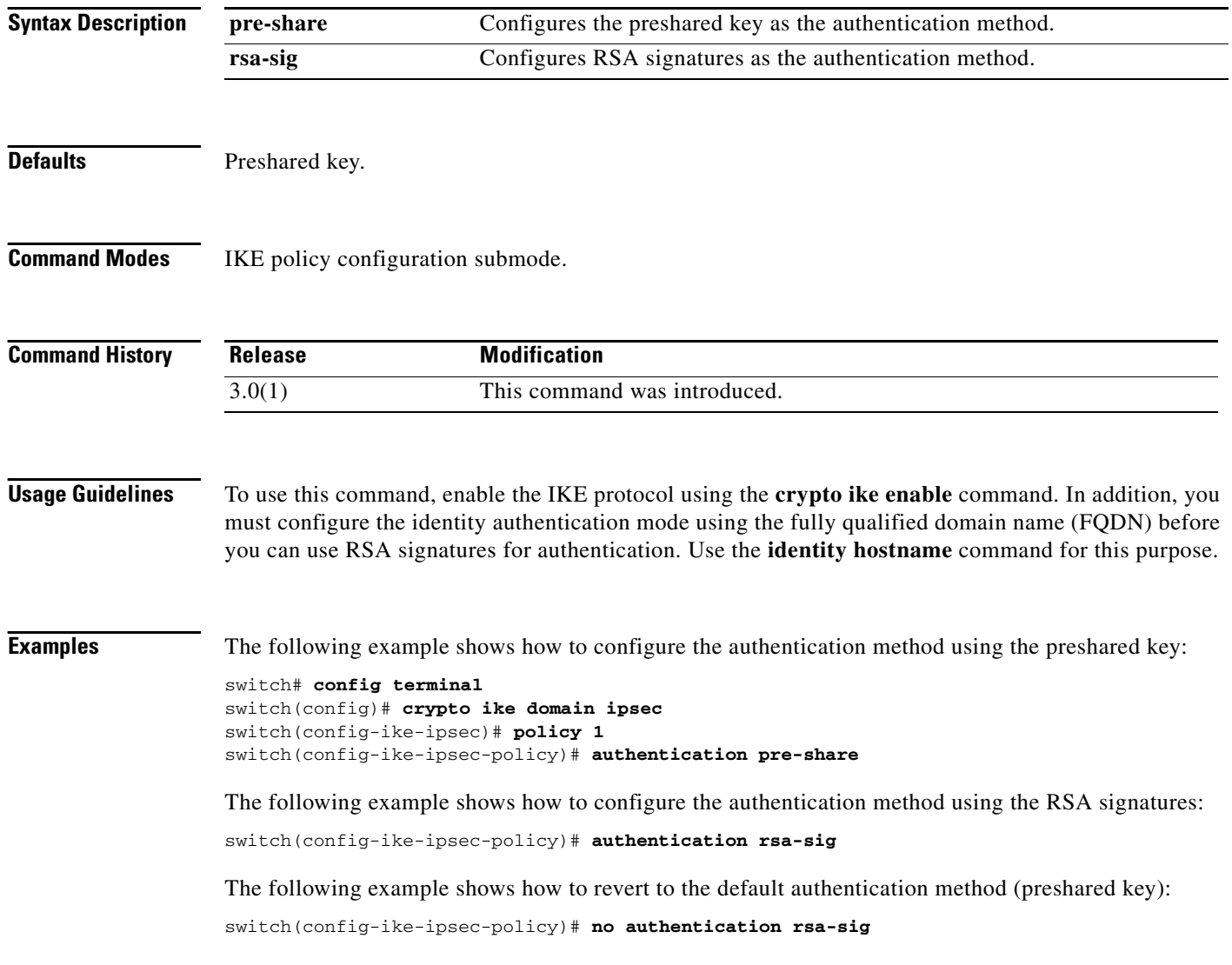

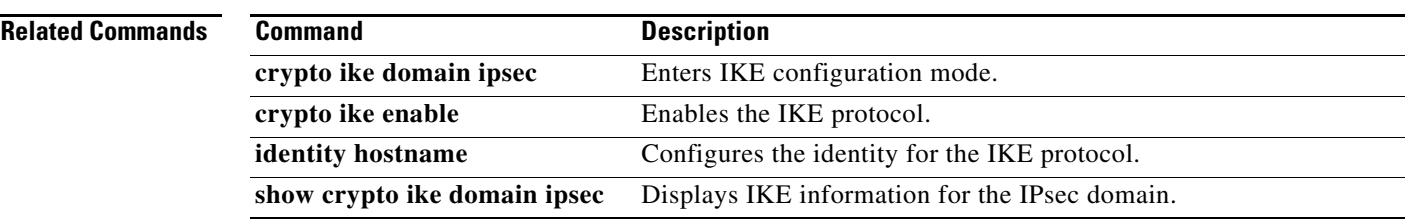

### **autonomous-fabric-id (IVR topology database configuration)**

To configure an autonomous fabric ID (AFID) into the Inter-VSAN Routing (IVR) topology database, use the **autonomous-fabric-id** command. To remove the fabric ID, use the **no** form of the command.

**autonomous-fabric-id** *fabric-id* **switch-wwn** *swwn* **vsan-ranges** *vsan-id*

**no autonomous-fabric-id** *fabric-id* **switch-wwn** *swwn* **vsan-ranges** *vsan-id*

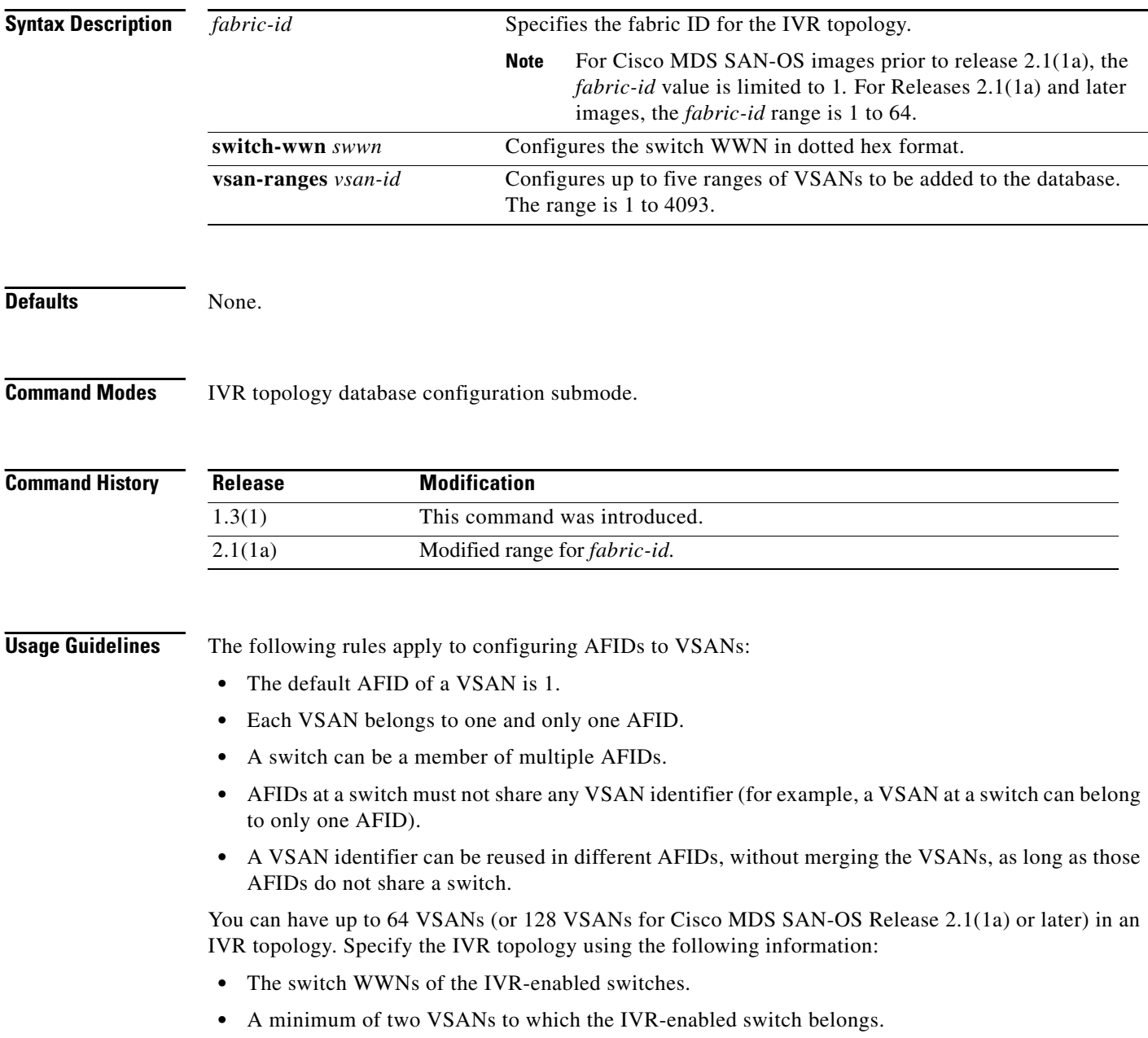

**•** The autonomous fabric ID (AFID), which distinguishes two VSANs that are logically and physically separate, but have the same VSAN number. Cisco MDS SAN-OS Release 1.3(1) and NX-OS Release 4.1(1b) supports only one default AFID (AFID 1) and does not support non-unique VSAN IDs in the network. As of Cisco MDS SAN-OS Release 2.1(1a), you can specify up to 64 AFIDs.

**Note** Two VSANs with the same VSAN number but different fabric IDs are counted as two VSANs out of the 128 total VSANs allowed in the fabric.

**Examples** The following command enters the configuration mode, enables the IVR feature, enters the VSAN topology database, and configures the pWWN-VSAN association for VSANs 2 and 2000:

#### switch# **config terminal** Enter configuration commands, one per line. End with CNTL/Z. switch(config)# **ivr enable** switch(config)# **ivr vsan-topology database** switch(config-ivr-topology-db)# **autonomous-fabric-id 1 switch 20:00:00:00:30:00:3c:5e vsan-ranges 2,2000**

#### **Related Commands**

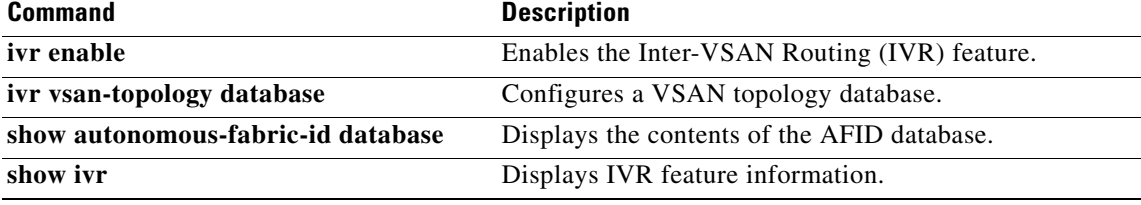

# **autonomous-fabric-id (IVR service group configuration)**

To configure an autonomous fabric ID (AFID) into an IVR service group, use the **autonomous-fabric-id**  command in IVR service group configuration submode. To remove the autonomous fabric ID, use the **no** form of the command.

**autonomous-fabric-id** *afid* **vsan-ranges** *vsan-id*

**no autonomous-fabric-id** *afid* **vsan-ranges** *vsan-id*

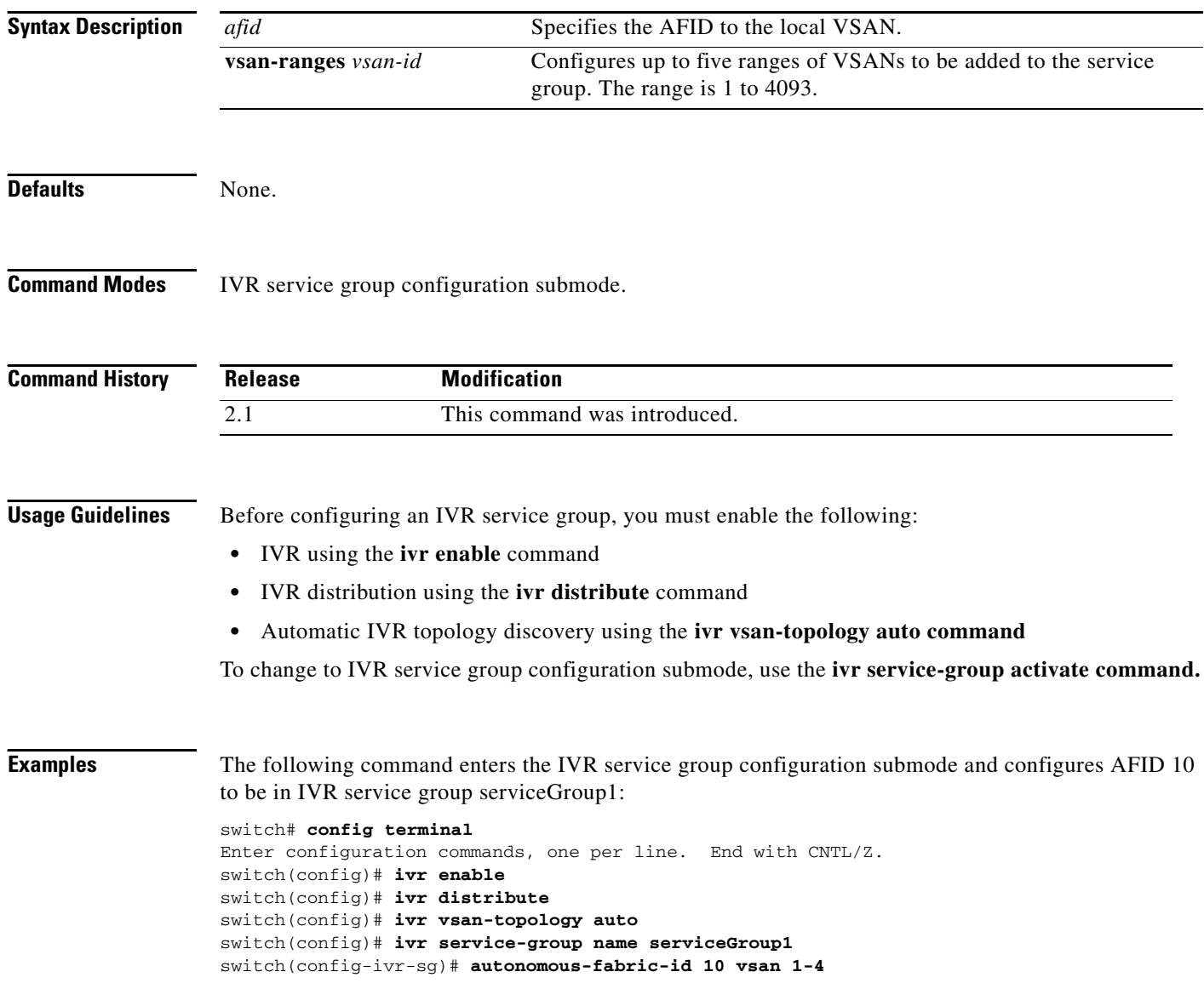

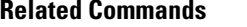

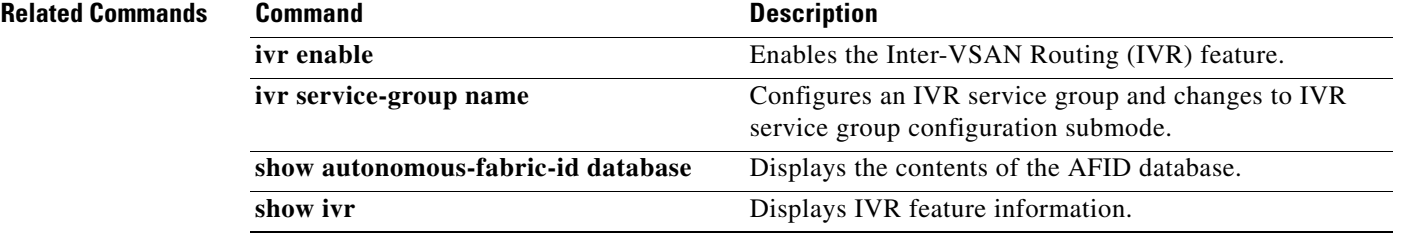

### **autonomous-fabric-id database**

To configure an autonomous fabric ID (AFID) database, use the **autonomous-fabric-id database**  command. To remove the fabric AFID database, use the **no** form of the command.

**autonomous-fabric-id database**

**no autonomous-fabric-id database**

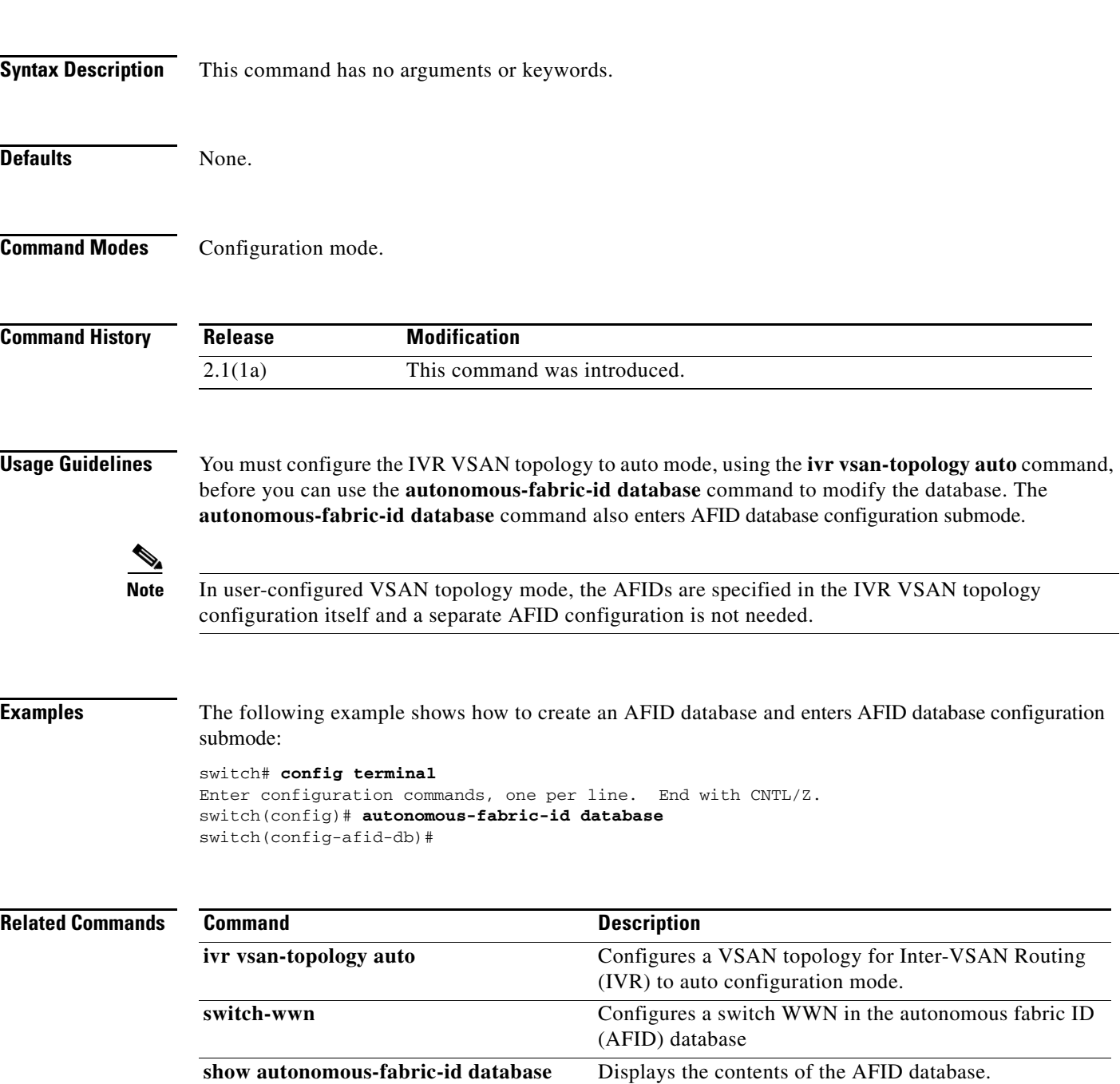

**show ivr Displays IVR** feature information.

### **auto-volgrp**

To configure the automatic volume grouping, use the **auto-volgrp** command. To disable this feature, use the **no** form of the command.

**auto-volgrp**

**no auto-volgrp**

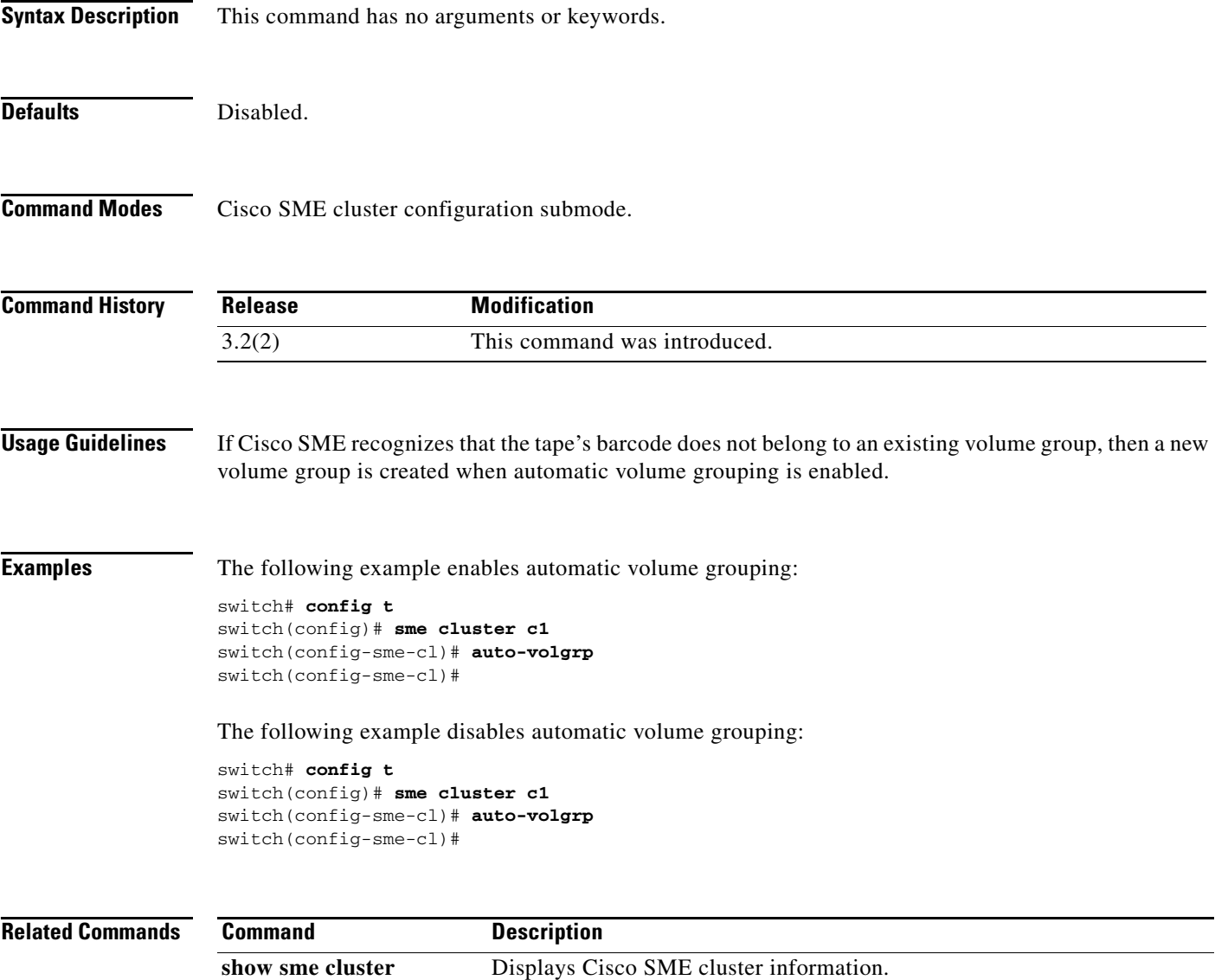